### List of Slides

- **[Title](#page-6-0)**
- **Chapter 8:** Separate methods and logical [operators](#page-7-0)
- [Chapter](#page-8-0) aims
- **Section 2:** Example: Age history with two people
- [Aim](#page-10-0)
- Age history with two [people](#page-11-0)
- [Trying](#page-16-0) it
- [Coursework:](#page-17-0) WorkFuture2
- **Section 3:** [Example:Age](#page-18-0) history with a separate method
- [Aim](#page-19-0)
- [Method](#page-20-0)
- Method: [private](#page-21-0)
- 17 Age history with a [separate](#page-22-0) method
- Method: accepting [parameters](#page-23-0)
- Age history with <sup>a</sup> [separate](#page-27-0) method
- [Method:](#page-28-0) calling <sup>a</sup> method
- Age history with <sup>a</sup> [separate](#page-31-0) method
- Method: void [methods](#page-32-0)
- Age history with <sup>a</sup> [separate](#page-33-0) method
- Age history with <sup>a</sup> [separate](#page-34-0) method
- Age history with <sup>a</sup> [separate](#page-36-0) method
- [Trying](#page-38-0) it
- [Warning:](#page-39-0) do not forget **static**
- [Warning:](#page-40-0) do not forget **static**
- [Coursework:](#page-41-0) WorkFuture4
- **Section 4:** Example: Dividing a cake with a separate method for GCD
- [Aim](#page-43-0)
- Method: [returning](#page-44-0) <sup>a</sup> value
- Dividing <sup>a</sup> cake with <sup>a</sup> [separate](#page-47-0) method for GCD
- Dividing <sup>a</sup> cake with <sup>a</sup> [separate](#page-51-0) method for GCD
- Method: changing [parameters](#page-52-0) does not affect arguments
- Changing values of method [parameters](#page-53-0)
- [Coursework:](#page-54-0) DivideCake4
- Section 5: [Example:Multiple](#page-55-0) times table with separate methods

### [Aim](#page-56-0)

- Multiple times table with [separate](#page-57-0) methods
- Variable: local [variables](#page-58-0)
- Variable: class [variables](#page-59-0)
- Multiple times table with [separate](#page-61-0) methods
- Multiple times table with [separate](#page-62-0) methods
- Multiple times table with [separate](#page-64-0) methods
- Multiple times table with [separate](#page-65-0) methods
- Multiple times table with [separate](#page-66-0) methods
- Standard API: System: [out.printf\(\)](#page-67-0)
- Multiple times table with [separate](#page-69-0) methods
- [Trying](#page-70-0) it
- Coursework: [CommonFactorsTable](#page-71-0) with methods
- **Section 6:** [Example:Age](#page-72-0) history with day and month
- [Aim](#page-73-0)
- Age [history](#page-74-0) with day and month
- [Expression:](#page-75-0) boolean: logical operators
- Age [history](#page-81-0) with day and month
- Variable: <sup>a</sup> group of variables can be declared [together](#page-82-0)
- Age [history](#page-83-0) with day and month
- Age [history](#page-86-0) with day and month
- Age [history](#page-87-0) with day and month
- [Trying](#page-89-0) it
- [Trying](#page-90-0) it
- [Trying](#page-91-0) it
- Coursework: [Reasoning](#page-92-0) about conditions
- **Section 7:** Example: Truth tables
- [Aim](#page-94-0)
- Truth [tables](#page-95-0)
- Truth [tables](#page-96-0)
- Type: [boolean](#page-97-0)
- Truth [tables](#page-98-0)
- [Variable:](#page-99-0) boolean variable
- Truth [tables](#page-104-0)
- Truth [tables](#page-105-0)
- Type: [String](#page-109-0)
- Truth [tables](#page-110-0)
- Truth [tables](#page-111-0)
- [Statement:](#page-112-0) for loop: multiple statements in for update
- Truth [tables](#page-114-0)
- Truth [tables](#page-116-0)
- [Coursework:](#page-117-0) TruthTable34
- **Section 8:** Example: Producing a calendar
- [Aim](#page-119-0)
- [Producing](#page-120-0) <sup>a</sup> calendar
- [Producing](#page-121-0) <sup>a</sup> calendar
- [Producing](#page-122-0) a calendar
- [Producing](#page-126-0) a calendar
- [Producing](#page-127-0) a calendar
- [Producing](#page-128-0) <sup>a</sup> calendar
- [Producing](#page-129-0) <sup>a</sup> calendar
- Standard API: System: [out.printf\(\)](#page-130-0): zero padding
- [Producing](#page-131-0) <sup>a</sup> calendar
- [Trying](#page-132-0) it
- 128 Coursework: [CalendarHighlight](#page-133-0)
- 129 [Concepts](#page-134-0) covered in this chapter

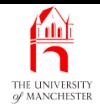

### Java Just in Time

John Latham

<span id="page-6-0"></span>October 26, 2018

October 26, 2018 **State 1, 2018 Java Just in Time - John Latham** Page 1(0/0)

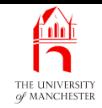

Chapter 8

# <span id="page-7-0"></span>Separate methods and logical operators

October 26, <sup>2018</sup> Java Just in Time - John Latham Page 2(0/0)

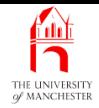

- Time to stop putting all code in main method
	- might want to reuse certain parts instead of copying
		- <sup>∗</sup> e.g. in multiple times table. . .
	- wish to split up big programs into separate, manageable, parts.
- Also meet logical operator<sup>s</sup>
- <span id="page-8-0"></span>• and some more Java concepts.

<span id="page-9-0"></span>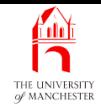

Section 2

# Example: Age history with two people

October 26, <sup>2018</sup> Java Just in Time - John Latham Page 4(0/0)

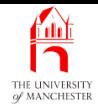

<span id="page-10-0"></span>AIM: To further illustrate the inconvenience of having to copy <sup>a</sup> chunk of code which is used in different parts of <sup>a</sup> program, and thus motivate the need for separate methods.

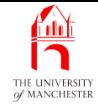

001: // Print out an age history of two people.

```
002: // Arguments: present year, first birth year, second birth year.
```

```
003: public class AgeHistory2
```
004: {

```
005: public static void main(String[] args)
```

```
006:
```
{

```
007: // The year of the present day.
```

```
008: int presentYear = Integer.parseInt(args[0]);
```
009:

```
010: // The two birth years, which must be less than the present year.
```

```
011: int birthYear1 = Integer.parseInt(args[1]);
```

```
012: int birthYear2 = Integer.parseInt(args[2]);
```
<span id="page-11-0"></span>013:

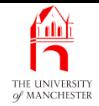

```
014: // PERSON 1
```
- 015: // Start by printing the event of birth.
- 016: System.out.println("Pn 1 was born in " + birthYear1);

017:

018: // Now we will go through the years between birth and last year.

```
019: int someYear1 = birthYear1 + 1;
```

```
020: int ageInSomeYear1 = 1;
```

```
021: while (someYear1 != presentYear)
```

```
022:
```

```
023: System.out.println("Pn 1 was " + ageInSomeYear1 + " in " + someYear1);
```
 $0.24:$  someYear1++;

```
025: ageInSomeYear1++;
```
026: } // while

{

027:

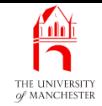

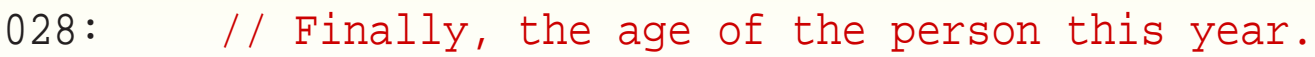

```
029: System.out.println("Pn 1 is " + ageInSomeYear1 + " this year");
```
030:

October 26, 2018 **State 10 Contract 26, 2018 Java Just in Time - John Latham** Page 8(0/0)

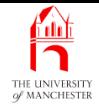

```
031: // PERSON 2
```
- 032: // Start by printing the event of birth.
- 033: System.out.println("Pn 2 was born in " + birthYear2);

034:

035: // Now we will go through the years between birth and last year.

```
036: int someYear2 = birthYear2 + 1;
```
037: **int** ageInSomeYear2 = 1;

```
038: while (someYear2 != presentYear)
```

```
039:
```

```
040: System.out.println("Pn 2 was " + ageInSomeYear2 + " in " + someYear2);
```
 $041:$  someYear2++;

```
042: ageInSomeYear2++;
```

```
043:
        } // while
```
{

044:

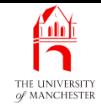

- 045: // Finally, the age of the person this year.
- 046: System.out.println("Pn 2 is " + ageInSomeYear2 + " this year");

047: } // main

048:

```
049:
} // class AgeHistory2
```
*Coffee* While this approach works, what are the problems with time: it? E.g., could we be careless with our editing? What if we wanted to make it work for 10 people?

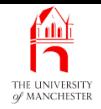

## Trying it

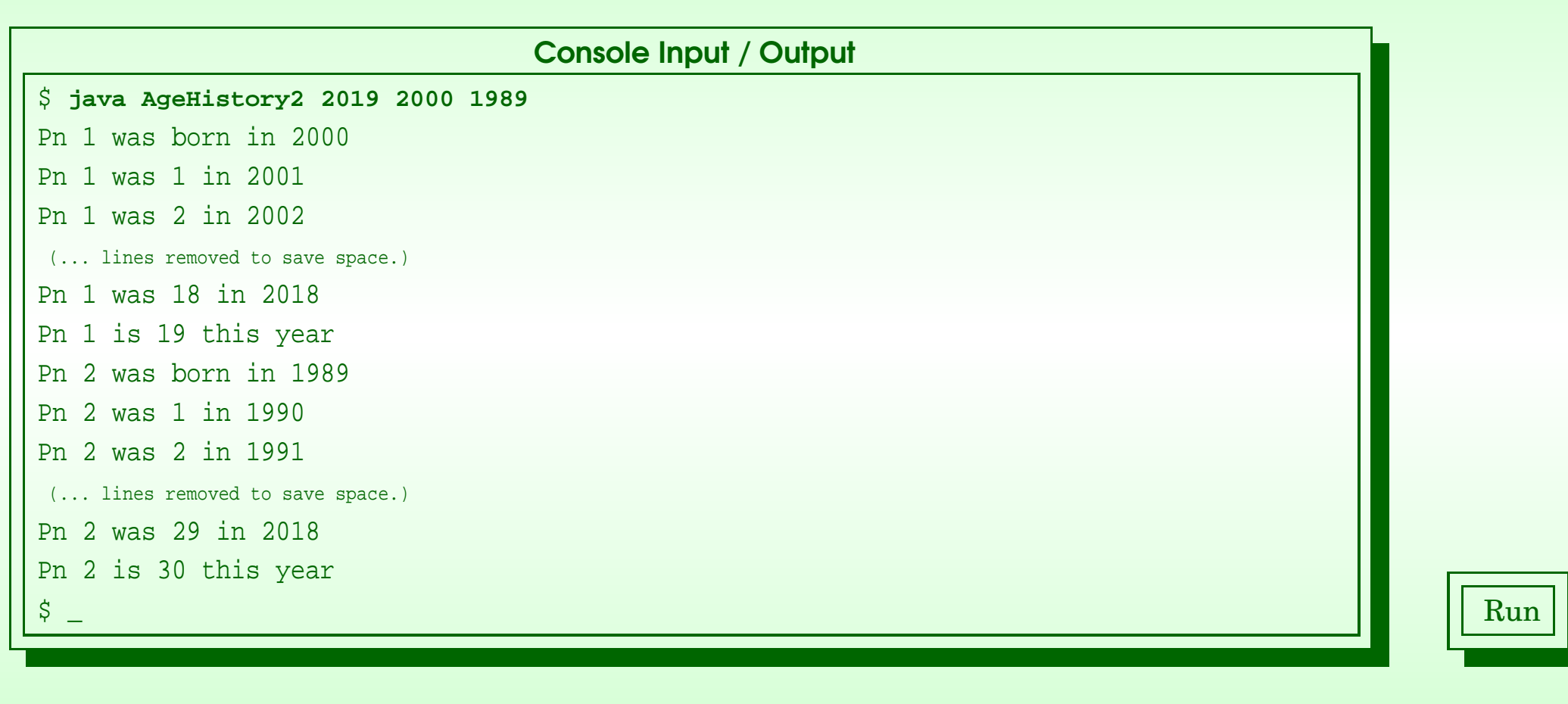

#### <span id="page-16-0"></span>October 26, 2018 **State 11:00 Insert in Latham Page 11:00** and Database 11:00 Page 11:00 Page 11:00 Page 11:00 Page 11:00 Page 11:00 Page 11:00 Page 11:00 Page 11:00 Page 11:00 Page 11:00 Page 11:00 Page 11:00 Page 11:00 P

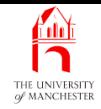

#### (Summary only)

<span id="page-17-0"></span>Write a program to print out all the years from the present day until retirement, for two people.

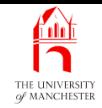

#### Section 3

# Example: Age history with <sup>a</sup> separate method

<span id="page-18-0"></span>October 26, <sup>2018</sup> Java Just in Time - John Latham Page 13(0/0)

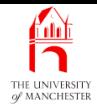

<span id="page-19-0"></span>AIM: To introduce the idea of dividing <sup>a</sup> program into separate **method**s to enable the reuse of some parts of it. We meet the concepts private, method parameter, method argument, method call and void method.

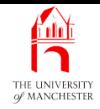

- A method section of code for performing particular task.
- Programs have main method.
- Can have other methods any name we like
	- which suits the purpose describes what it does.
- <span id="page-20-0"></span>• Convention:
	- method names start with lower case letter
	- first letter of subsequent words capitalized.

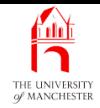

- Can have method with private visibility modifier.
	- Should be private if not intended to be usable outside defining **class**.
- <span id="page-21-0"></span>• Use reserved word **private** instead of **public**.

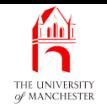

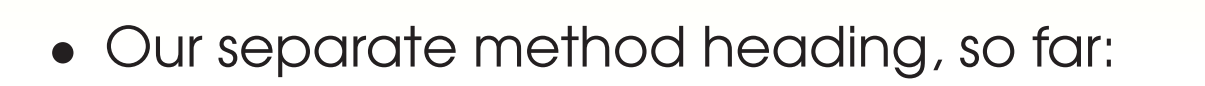

<span id="page-22-0"></span>**private static** ... printAgeHistory ...

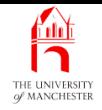

- A **method** may have **method parameter**s
	- enable variation of effect based on given values.
- Similar to same idea with program command line arguments
	- indeed: those are passed as parameter to **main method**.
- Parameters declares in method heading, in brackets after name.

• E.g.

<span id="page-23-0"></span>**public static void** main(String[] args)

- Can have zero or more parameters
	- separated by commas (,)
	- each has type and name.

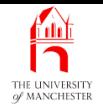

```
• E.g.
```

```
private static void printHeightPerYear(double height, int age)
{
  System.out.println("At age " + age + ", height per year ratio is "
                     + height / age);
```

```
} // printHeightPerYear
```
- Parameters are like **variable**s declared inside method
	- but given initial values before method body executed.
- E.g. String[] args on main is variable
	- already given list of string command line arguments.

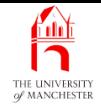

- Parameter names not important to Java except must be different.
- But should be meaningful to human reader.

• E.g.

```
private static void printHeightPerYear(double howTall, int howOld)
{
  System.out.println("At age " + howOld + ", height per year ratio is "
                     + howTall / howOld);
```
} // printHeightPerYear

• First or second better? Subjective.

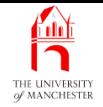

#### • So what about this version?

```
private static void printHeightPerYear(double d, int i)
{
  System.out.println("At age " + i + ", height per year ratio is "
                     + d / i);
```

```
} // printHeightPerYear
```
- $\bullet\,$  Hardly better than using  $\mathrm{x}$  and  $\mathrm{y}.$
- Java too dumb to have understanding of problem
	- so it cannot care
	- but we must or are we as dumb? ;-)

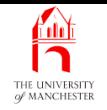

• Our separate method heading, so far:

**private static** ... printAgeHistory(**int** presentYear,

<span id="page-27-0"></span>**int** personNumber, **int** birthYear)

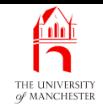

- Body of method executed when some other code has method call.
- E.g. System.out.println("Hello world!").
- E.g. assume printHeightPerYear

printHeightPerYear(1.6, 14);

- We supply method argument for each method parameter
	- separated by commas (,).
- <span id="page-28-0"></span>• How does it know which value is age and which is height?
	- associated by order:
		- <sup>∗</sup> first argument goes into first parameter,
		- <sup>∗</sup> second into second, . . . .

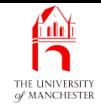

• Arguments may be current values of variables.

• E.g.

```
double personHeight = 1.6;
```

```
int personAge = 14;
```
printHeightPerYear(personHeight, personAge);

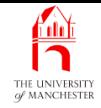

- In fact, arguments are expressions
	- get **evaluate**d when method is called.
- E.g.

```
double growthLastYear = 0.02;
```
printHeightPerYear(personHeight - growthLastYear, personAge - 1);

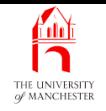

• We have four method calls in main method:

printAgeHistory(presentYear, 1, birthYear1); printAgeHistory(presentYear, 2, birthYear2); printAgeHistory(presentYear, 3, birthYear3); printAgeHistory(presentYear, 4, birthYear4);

...

#### <span id="page-31-0"></span>October 26, 2018 **State 19th State 10 and State John Latham** Page 26(0/0)

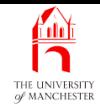

- A **method** might calculate a result
	- perhaps based on **method parameter**s
	- and return that answer.
- Might be **int**, **double** or some other type.
- If method returns result then write return type in heading.
- If not write **void** meaning 'without contents'.
- E.g. main method does not return a result it is a void method.

<span id="page-32-0"></span>**public static void** main(String[] args)

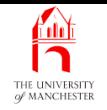

• Our separate method heading:

**private static void** printAgeHistory(**int** presentYear,

<span id="page-33-0"></span>**int** personNumber, **int** birthYear)

October 26, <sup>2018</sup> Java Just in Time - John Latham Page 28(0/0)

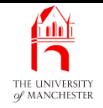

```
001: // Print out an age history of four people.
002: // Arguments: present year, first birth year, second, third, fourth.
003: public class AgeHistory4
 004:
{
005: // Print the age history of one person, identified as personNumber.
006: // Birth year must be less than present year.
007: private static void printAgeHistory(int presentYear,
008: int personNumber, int birthYear)
009:
      {
010: // Start by printing the event of birth.
011: System.out.println("Pn " + personNumber + " was born in " + birthYear);
012:
013: // Now we will go through the years between birth and last year.
014: int someYear = birthYear + 1;
015: int ageInSomeYear = 1;
```
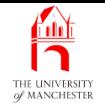

```
016: while (someYear != presentYear)
017:
        {
018: System.out.println("Pn " + personNumber + " was "
019: \qquad \qquad + \text{ ageInSomeYear} + \text{ " in " + someYear)};020: someYear++;
021: aqeInSomeYear++;
022:
       } // while
023:
024: // Finally, the age of the person this year.
025: System.out.println("Pn " + personNumber + " is "
026: + dyelmSomeYear + " this year");
027:
      } // printAgeHistory
```
- Next comes main method
	- order does not matter to Java.
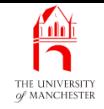

```
030: // The main method: get arguments and call printAgeHistory.
031: public static void main(String[] args)
032:
      {
033: // The year of the present day.
034: int presentYear = Integer.parseInt(args[0]);
035:
036: // The four birth years, which must be less than the present year.
037: int birthYear1 = Integer.parseInt(args[1]);
038: int birthYear2 = Integer.parseInt(args[2]);
039: int birthYear3 = Integer.parseInt(args[3]);
040: int birthYear4 = Integer.parseInt(args[4]);
041:
```
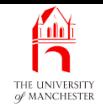

- 042: // Now print the four age histories.
- 043: printAgeHistory(presentYear, 1, birthYear1);
- 044: printAgeHistory(presentYear, 2, birthYear2);
- 045: printAgeHistory(presentYear, 3, birthYear3);
- 046: printAgeHistory(presentYear, 4, birthYear4);
- 047: } // main
- 048:
- 049: } // class AgeHistory4

**Coffee** time: Why did we need to write the reserved word **static** in the heading of printAgeHistory()? What do you think would happen if we omitted it?

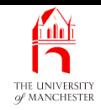

### Trying it

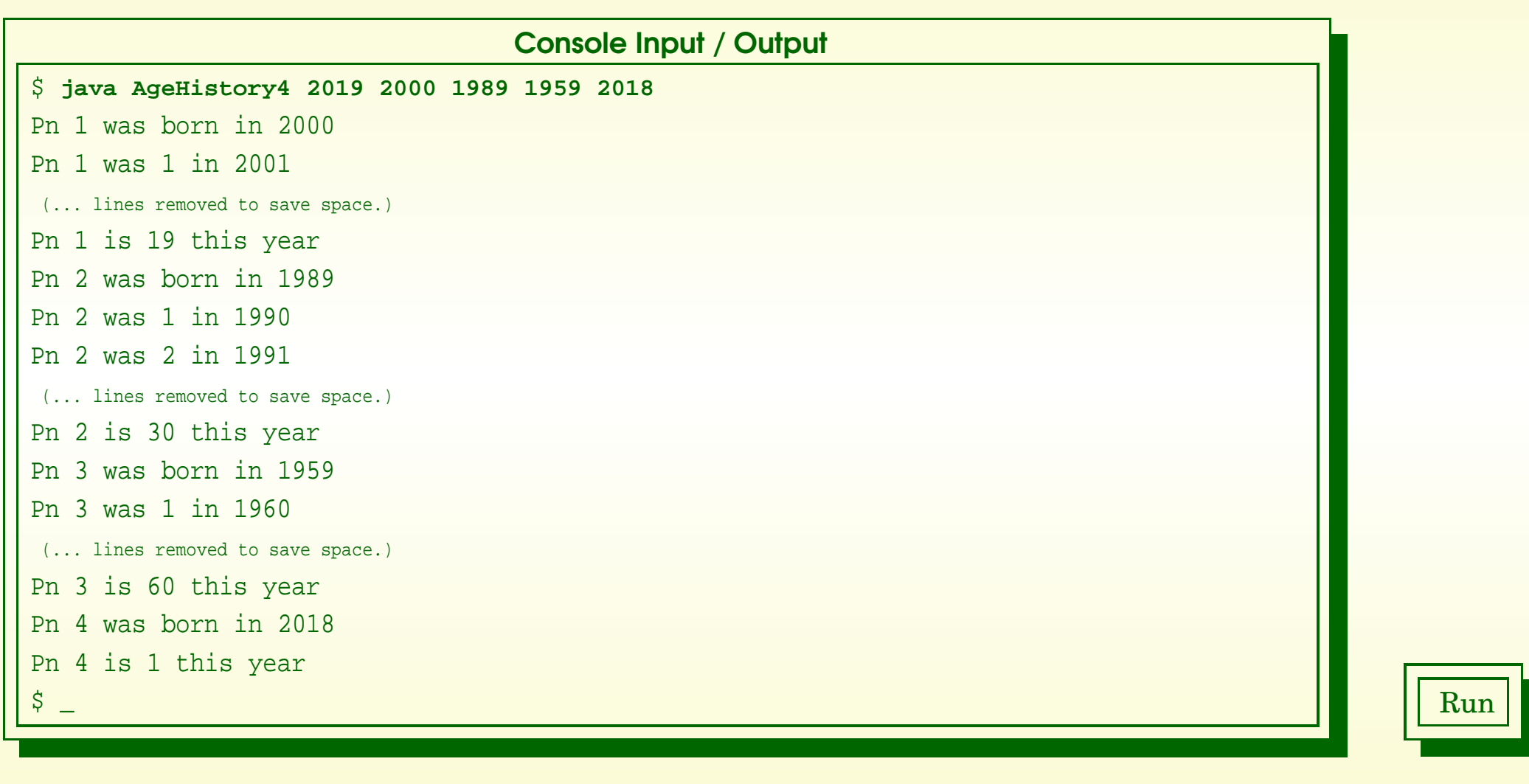

#### October 26, 2018 **State 10 Concernsive State 10 Concernsive Austion Java Just in Time - John Latham**

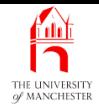

- What happens if omit **static** ?
	- You'll do that at some point. . . .
- Here is compiling AgeHistoryOops same as AgeHistory4 except no **static**.

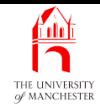

```
Console Input / Output
$ javac AgeHistoryOops.java
AgeHistoryOops.java:43: non-static method printAgeHistory(int,int,int) cannot be
```

```
referenced from a static context
   printAgeHistory(presentYear, 1, birthYear1);
    ˆ
AgeHistoryOops.java:44: non-static method printAgeHistory(int,int,int) cannot be
referenced from a static context
   printAgeHistory(presentYear, 2, birthYear2);
    ˆ
```

```
AgeHistoryOops.java:45: non-static method printAgeHistory(int,int,int) cannot be
referenced from a static context
   printAgeHistory(presentYear, 3, birthYear3);
```

```
ˆ
```

```
AgeHistoryOops.java:46: non-static method printAgeHistory(int,int,int) cannot be
referenced from a static context
   printAgeHistory(presentYear, 4, birthYear4);
```
4 errors

ˆ

 $\beta$   $\_$  Run  $\parallel$  Run  $\parallel$  Run

#### October 26, 2018 **State 19 and State 10 and State John Latham** Page 35(0/0)

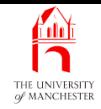

#### (Summary only)

Write a program, with a separate method, to print out all the years from the present day until retirement, for four people.

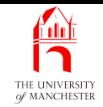

#### Section 4

# Example: Dividing <sup>a</sup> cake with <sup>a</sup> separate method for GCD

October 26, 2018 **State 19 and State 10 and State John Latham** Page 37(0/0)

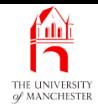

AIM: To introduce the idea of using **method**s merely to split the program into parts, making it easier to understand and develop. We also meet the return statement for use in **non-void method**s, and see that altering a method parameter does not change its argument.

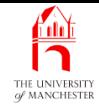

- A **method** can return a result
	- we declare return type in heading (intead of **void**).
- Often called non-void methods.
- E.g. return corresponding Fahrenheit for given Celsius.

```
private static double celsiusToFahrenheit(double celsiusValue)
{
  double fahrenheitValue = celsiusValue * 9 / 5 + 32;
  return fahrenheitValue;
```
- } // celsiusToFahrenheit
- Method declared with return type **double**.
- The return statement specifies value to be returned
	- causes execution control to go back to after method call.

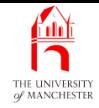

• Result of non-void method can be used in expressions.

• E.g.

**double** celsiusValue = Double.parseDouble(args[0]);

System.out.println("The Fahrenheit value of "

+ celsiusValue + " Celsius is "

+ celsiusToFahrenheit(celsiusValue) + ".");

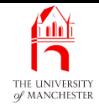

• Return statement can have any expression – not just <sup>a</sup> variable.

• E.g.

```
private static double celsiusToFahrenheit(double celsiusValue)
{
  return celsiusValue * 9 / 5 + 32;
} // celsiusToFahrenheit
```
# **ADividing a cake with a separate method for GCD**

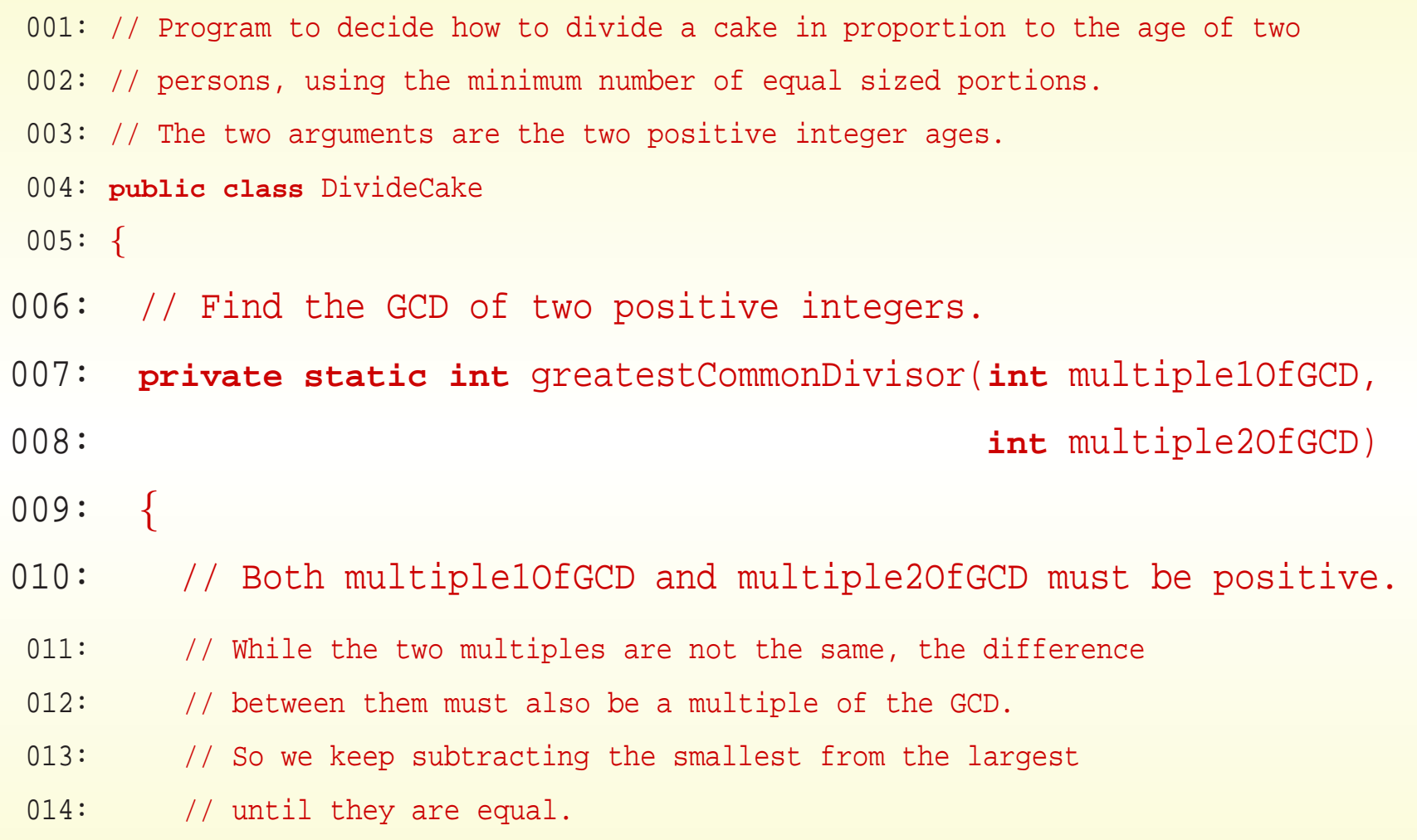

#### October 26, <sup>2018</sup> Java Just in Time - John Latham Page 42(0/0)

# **ADividing a cake with a separate method for GCD**

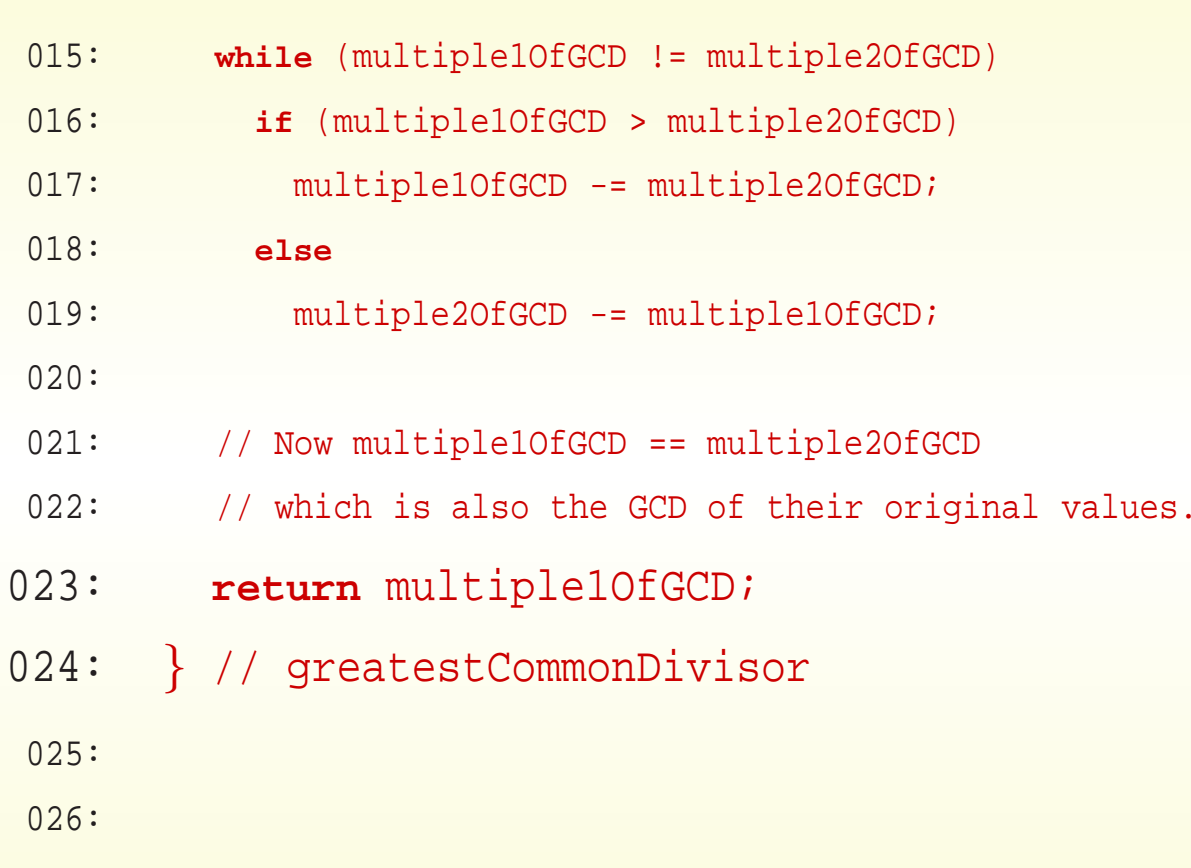

 $\Omega$ 

 $\theta$ 

 $\overline{0}$ 

#### October 26, <sup>2018</sup> Java Just in Time - John Latham Page 43(0/0)

## **Dividing a cake with a separate method for GCD**

```
027: // Obtain arguments, get GCD, compute portions and report it all.
028: public static void main(String[] args)
029:
      {
030: // Both ages must be positive.
031: int age1 = Integer.parseInt(args[0]);
032: int age2 = Integer.parseInt(args[1]);
033:
034: int agesGCD = greatestCommonDivisor(age1, age2);
035: System.out.println("The GCD of " + age1 + " and " + age2
036: + " is " + agesGCD);
037: int noOfPortions1 = age1 / agesGCD;
038: int noOfPortions2 = age2 / agesGCD;
039:
```
## $A \rightarrow B$  Dividing a cake with a separate method for GCD

```
040: System.out.println("So the cake should be divided into "
041: + (noOfPortions1 + noOfPortions2));
042: System.out.println
043: ("The " + age1 + " year old gets " + noOfPortions1
044: + " and the " + age2 + " year old gets " + noOfPortions2);
045:
      } // main
046:
```

```
047:
} // class DivideCake
```
**Coffee** time: Did you notice that inside the greatestCommonDivisor() method, the code changes the values of both multiple1OfGCD and multiple2OfGCD? These start off as being the ages of the two people, but end up being the GCD of the two ages. Then, after the method has finished executing, the main() method prints out the values of age1 and age2 in its message.

> So, will age1 and age2 have had their value changed, causing the program to wrongly report both ages as being the GCD of the original values?

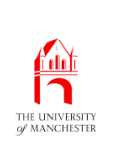

- A method parameter is just like variable defined inside method
	- except given initial value by method call.
- Method body can change the value it is <sup>a</sup> variable
	- changes do not affect where initial value came from.
- Known as call by value
	- method argument is some expression
		- <sup>∗</sup> value is copied into parameter at method call.

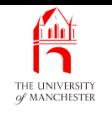

• So, when:

**int** agesGCD = greatestCommonDivisor(age1, age2);

- values of age1 and age2 are *copied* to **method parameter**s multiple1OfGCD and multiple2OfGCD
- those parameters are changed within the method
	- <sup>∗</sup> but no effect on age1 and age2.

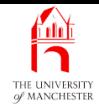

#### (Summary only)

Write a program to compute the greatest common divisor of four numbers, using a separate method.

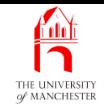

### Section 5

## Example:

## Multiple times table with separate methods

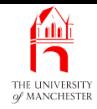

AIM: To introduce the concept of **class variable**s, compared with **local variable**s, and reinforce the ideas of using separate **method**s for reuse and for dividing <sup>a</sup> program into manageable chunks. We also meet System.out.printf().

- Improve multiple times table program
	- split into separate methods
		- ∗ avoid duplicated code
		- ∗ make more readable
	- improve flexibility have size of table in a **variable** 
		- <sup>∗</sup> easy to change if requirements change.

<u>fant</u>

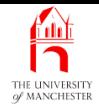

- All variables declared inside method local to that method
	- only exist while method is running
	- cannot be accessed by other methods.
- Known as **local variables** or **method variables**.
- Different methods can have variables with same name.

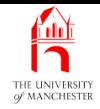

- We can declare variables inside a class
	- outside of any **method**s.
	- called **class variable**s
	- exist from when class is loaded into virtual machine
	- can be accessed by any method in that class.

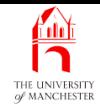

• E.g., perhaps store components of today's date:

**private static int** presentDay; **private static int** presentMonth; **private static int** presentYear;

- Observe reserved word **static**
	- they are part of the **static context** memory allocation.
- Also visibility modifier
	- if **private** can only be accessed by code inside that class.

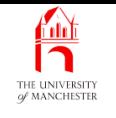

- 001: // Program to print out a neat multiplication table.
- 002: **public class** TimesTable

003: {

- 004: // The size of the table -- the number of rows and columns.
- 005: **private static int** tableSize = 12;
	- Main method calls several separate methods.
	- Some directly access class variable tableSize.

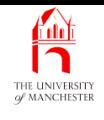

### Multiple times table with separate methods

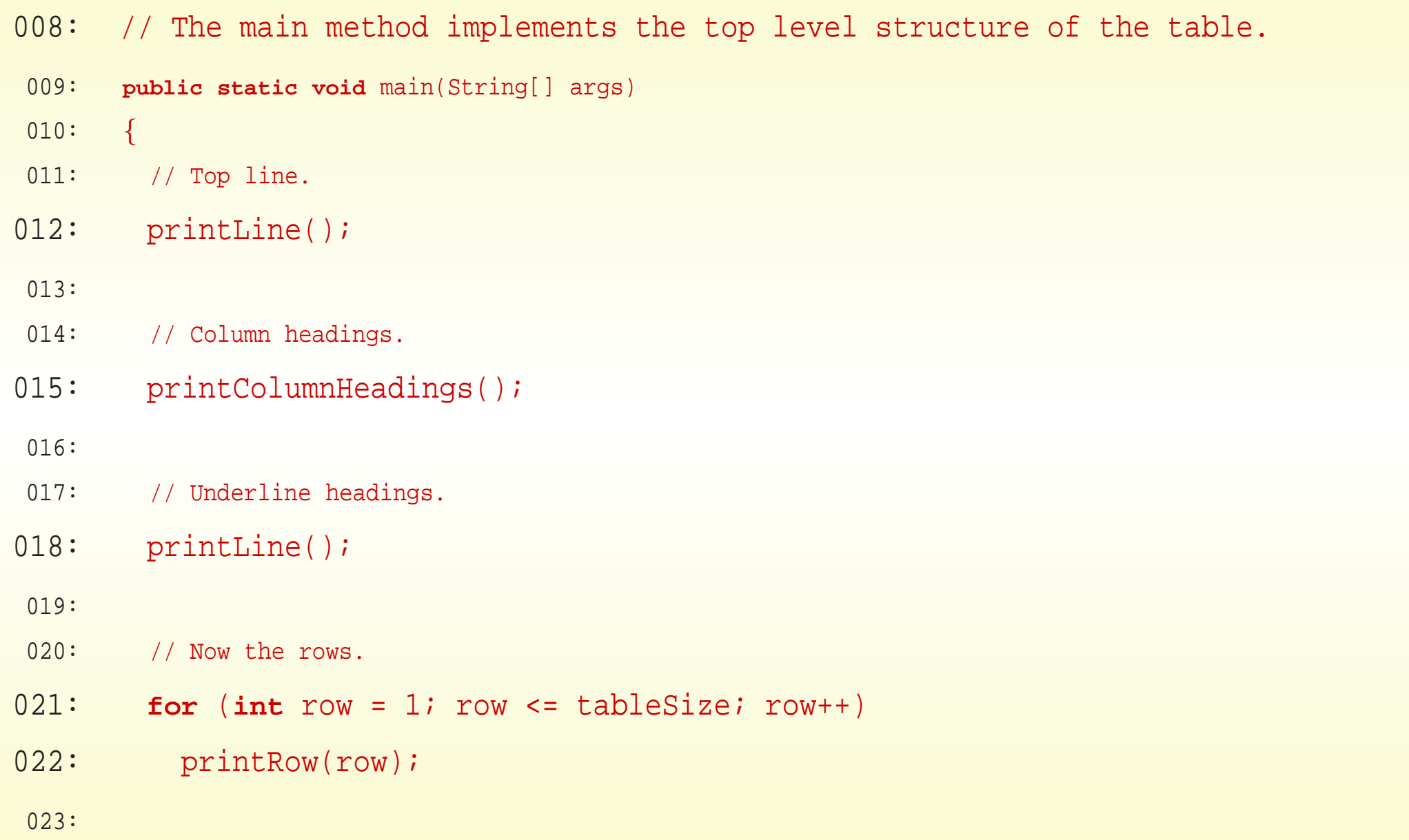

- 024: // Bottom line.
- 025: printLine();
- 026: } // main
	- Separate method to print <sup>a</sup> line accesses tableSize.

```
029: // Print a line across the table.
030: private static void printLine()
031:
      {
032: // Left side, 5 characters for row labels, separator.
033: System.out.print("|-----");
034: // Across each column.
035: for (int column = 1; column <= tableSize; column++)
036: System.out.print("----");
037: // The right side.
038: System.out.println("-|");
```

```
039:
      } // printLine
```
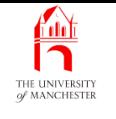

- 042: // Print the line containing the column headings.
- 043: **private static void** printColumnHeadings()

044: {

```
045: System.out.print("| |");
```
- 046: **for** (**int** column = 1; column <= tableSize; column++)
- 047: printNumber(column);

```
048: System.out.println(" |");
```

```
049:
      } // printColumnHeadings
```
#### **AND** THE UNIVERSITY

### Multiple times table with separate methods

```
052: // Print one row of the table.
053: private static void printRow(int row)
054:
      {
055: // The left side.
056: System.out.print("|");
057: printNumber(row);
058: // Separator.
059: System.out.print(" |");
060:
061: // Now the columns on this row.
062: for (int column = 1; column <= tableSize; column++)
063: printNumber(row * column);
064:
065: // The right side.
066: System.out.println(" |");
067:
      } // printRow
```
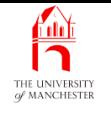

- Printing number in style previously used:
	- write once, use in three places.

```
private static void printNumber(int numberToPrint)
{
  if (numberToPrint < 10)
    System.out.print(" " + numberToPrint);
  else if (numberToPrint < 100)
    System.out.print(" " + numberToPrint);
  else
    System.out.print(" " + numberToPrint);
```
- } // printNumber
- But still seems <sup>a</sup> lot of work! Simpler way?

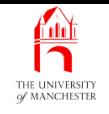

- Since Java 5.0, System contains method out.printf()
	- similar to out.print(), but produces formatted output.
- E.g. print integer with space padding to given field width
	- output with leading spaces so at least field width **character**s.

```
System.out.println("1234567890");
```

```
System.out.printf("%10d%n", 123);
```
- produces:
	- 1234567890

123

- % wish to format something
- 10 minimum total field width
- $-$  d please format decimal whole number following the **format specifier**.
- $a_n$  output platform dependent line separator.

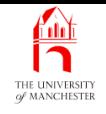

• Can format floating point value, e.g. <sup>a</sup> **double**.

System.out.printf("%1.2f%n", 123.456);

- 1 minimum total field width
- .2 number of decimal places
- <sup>f</sup> conversion code for floating point value
- output needs more than minimum width:

123.46

• Whereas:

```
System.out.println("1234567890");
```

```
System.out.printf("%10.2f%n", 123.456);
```
– produces:

1234567890

123.46

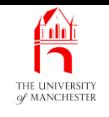

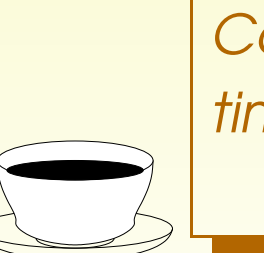

Coffee Are you tempted to pop back to previous extime: ample programs and improve their output using System.out.printf() ?

### • Observe no  $\epsilon$ n in format specifier.

070: // Print a number using exactly 4 characters, with leading spaces.

071: **private static void** printNumber(**int** numberToPrint)

072:  $\left\{ \right.$ 

```
073: System.out.printf("$4d", numberToPrint);
```

```
074:
      } // printNumber
```
075:

```
076:
} // class TimesTable
```
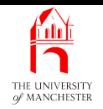

### Trying it

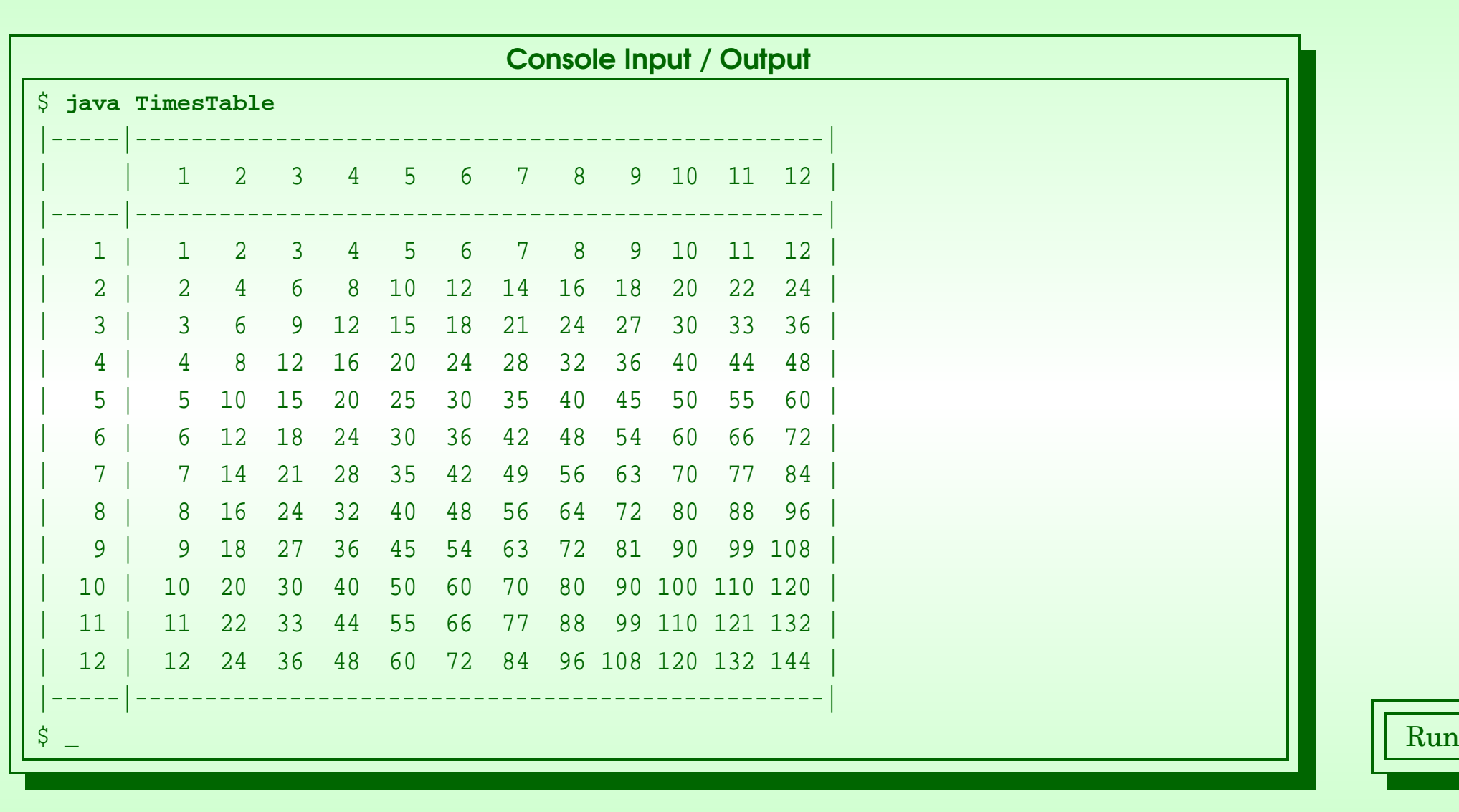

#### October 26, 2018 **State 1 Act 2018** Java Just in Time - John Latham Page 65(0/0)

### (Summary only)

Write a program, with separate **method**s, to produce a table showing pairs of numbers which share common factors.
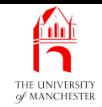

#### Section 6

# Example: Age history with day and month

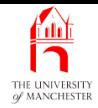

AIM: To introduce the logical operators. We also see that a group of **variable**s can be declared together.

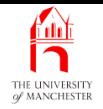

- Adding day and month to age history
	- means comparing dates based on three values
	- loop condition complexity explosion!
		- ∗ Surprising?

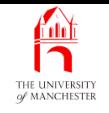

- Need more complex conditions than just relational operators.
	- Use logical operators to glue simple conditions into bigger ones.
	- Most commonly used: conditional and, conditional or and logical not.

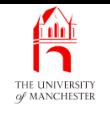

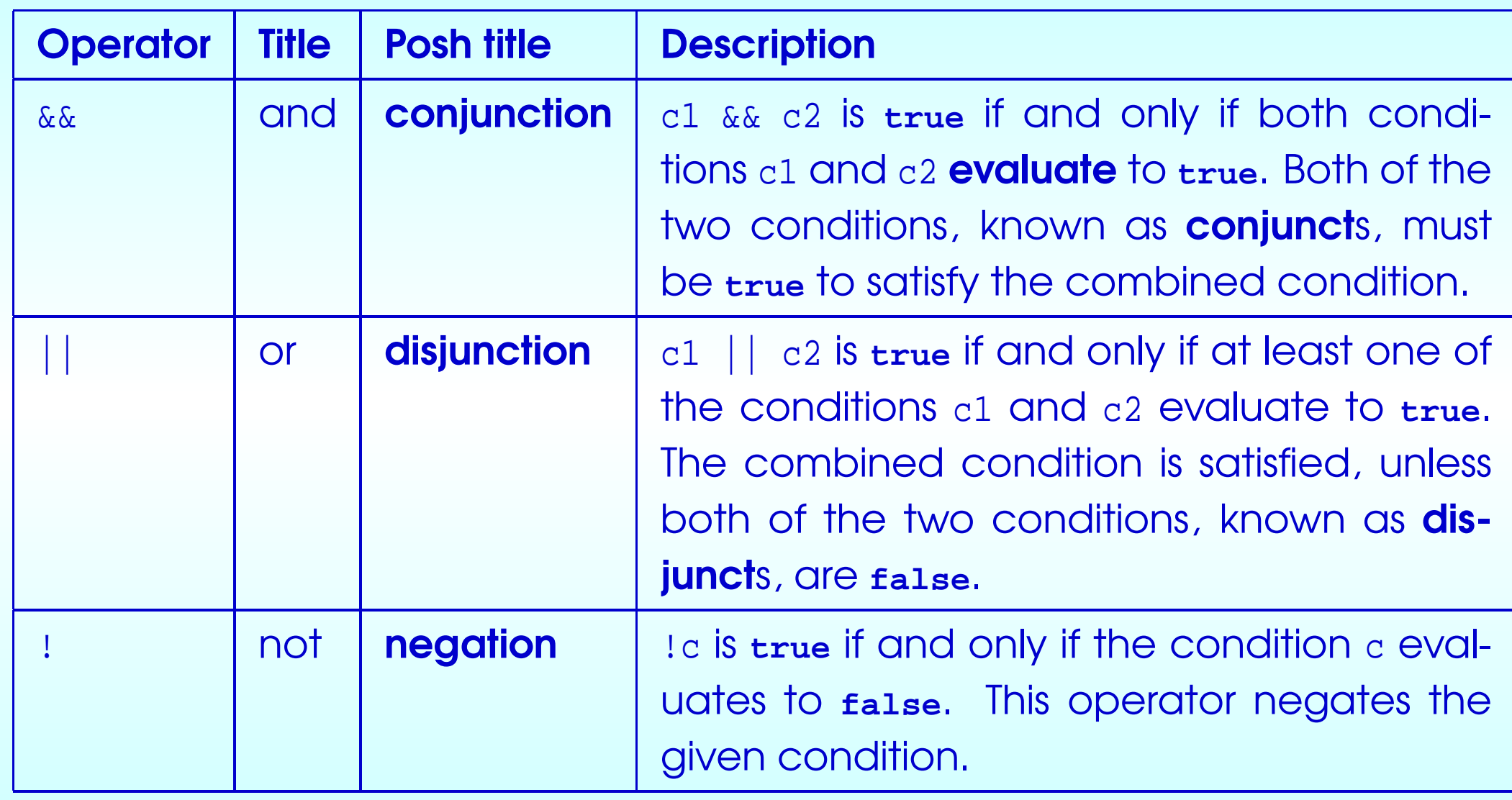

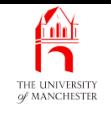

#### • Can define using **truth table**s

#### - ? means the **operand** is not evaluated.

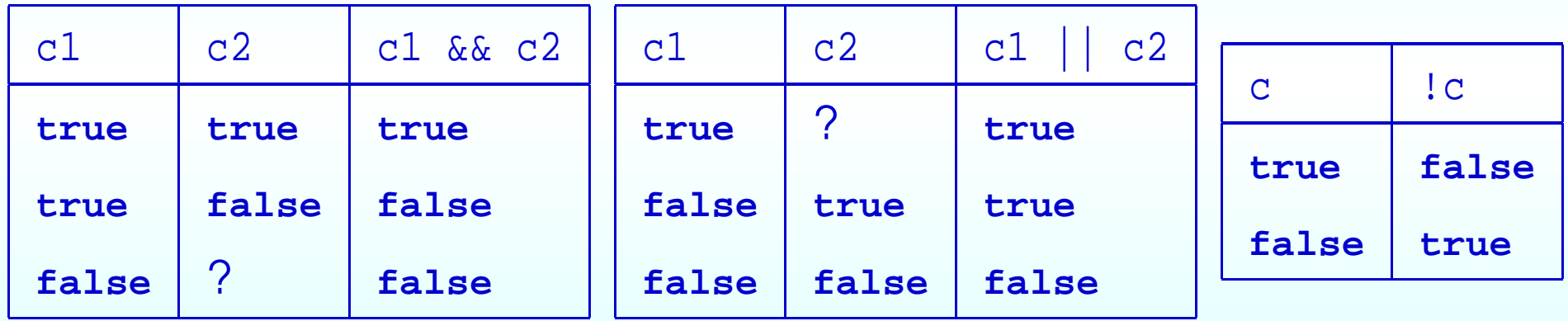

#### October 26, <sup>2018</sup> Java Just in Time - John Latham Page 72(0/0)

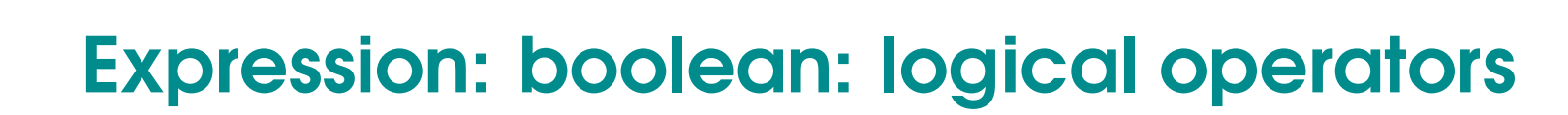

• E.g.

```
age1 < age2 || age1 == age2 && height1 <= height2
```
- What about operator precedence and operator associativity ?
	- && and || lower precedence than relational operators
	- relational operators lower precedence than arithmetic operators
	- ! has very high precedence
	- && higher precedence than ||.
- Implicit brackets:

```
(\text{age1} < \text{age2}) | (\text{age1} == \text{age2}) && (\text{height1} <= \text{height2}))
```
• E.g. sorting people by age then height...

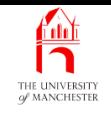

**if** (age1 < age2 || age1 == age2 && height1 <= height2)

```
System.out.println("You are in the correct order.");
```
**else**

System.out.println("Please swap over.");

```
• Less clearly?
```

```
if (!(age1 < age2 || age1 == age2 \&\& height1 <= height2))
 System.out.println("Please swap over.");
```
**else**

System.out.println("You are in the correct order.");

• Another way – same effect (convince yourself!).

```
if (age1 > age2 || age1 == age2 && height1 > height2)
  System.out.println("Please swap over.");
```
**else**

System.out.println("You are in the correct order.");

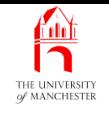

- $\bullet$  In maths:  $x \le y \le z$ 
	- $-$  in Java:  $x \le y$  &  $y \le z$
- In English: "my mother's age is 46 or 47"
	- $-$  in Java: myMumAge == 46 || myMumAge == 47
- In English: sometimes say "and" when really mean "or":
	- "the two possible ages for my dad are 49 and 53"
		- <sup>∗</sup> "my dad's age is 49 or my dad's age is 53".

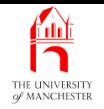

- Previously printAgeHistory() had three method parameters,
	- present year, the person number, birth year.
- Now, dates need three values, so perhaps seven parameters?
- No! Present date same for all people, so store in class variables.

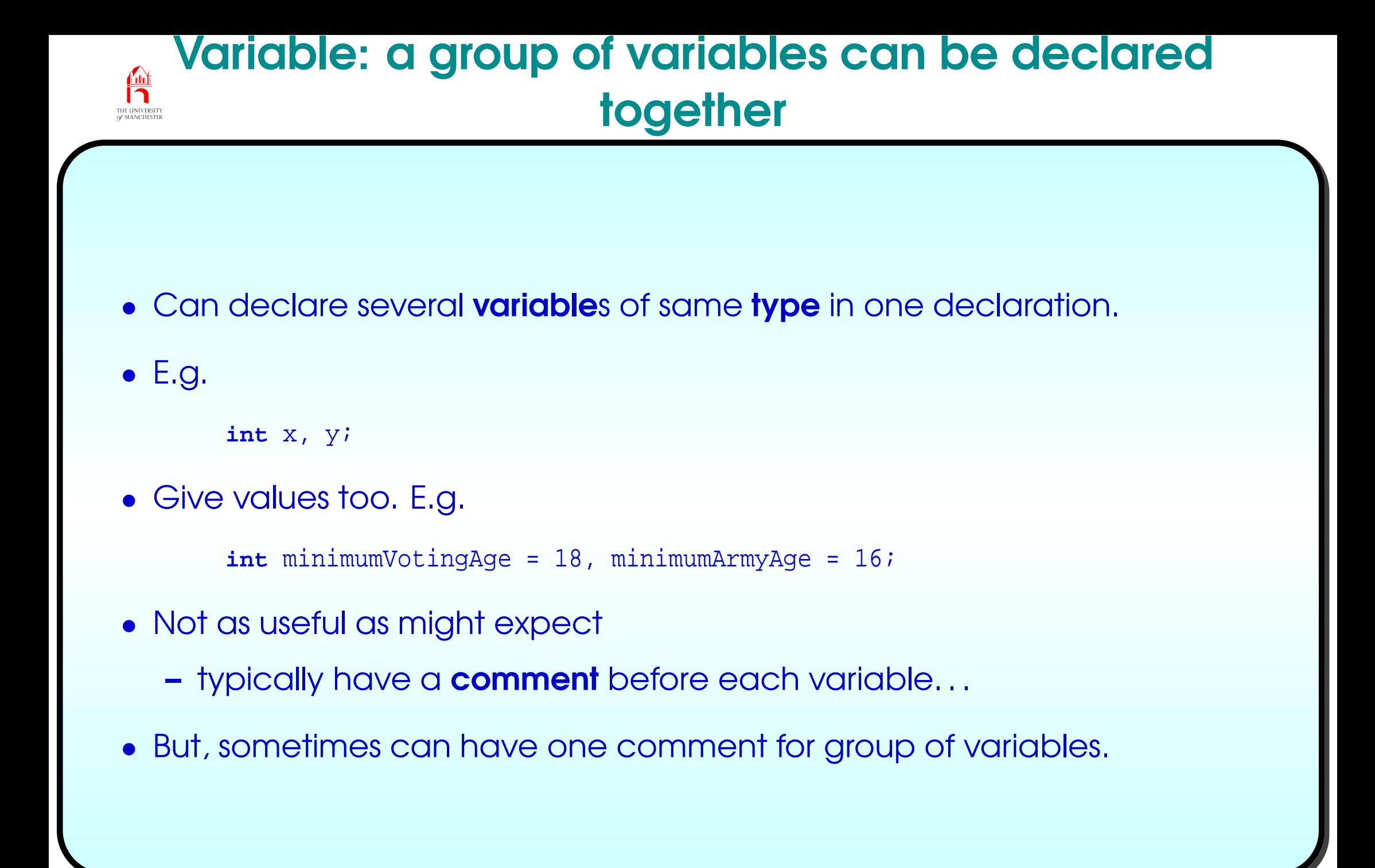

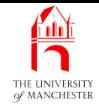

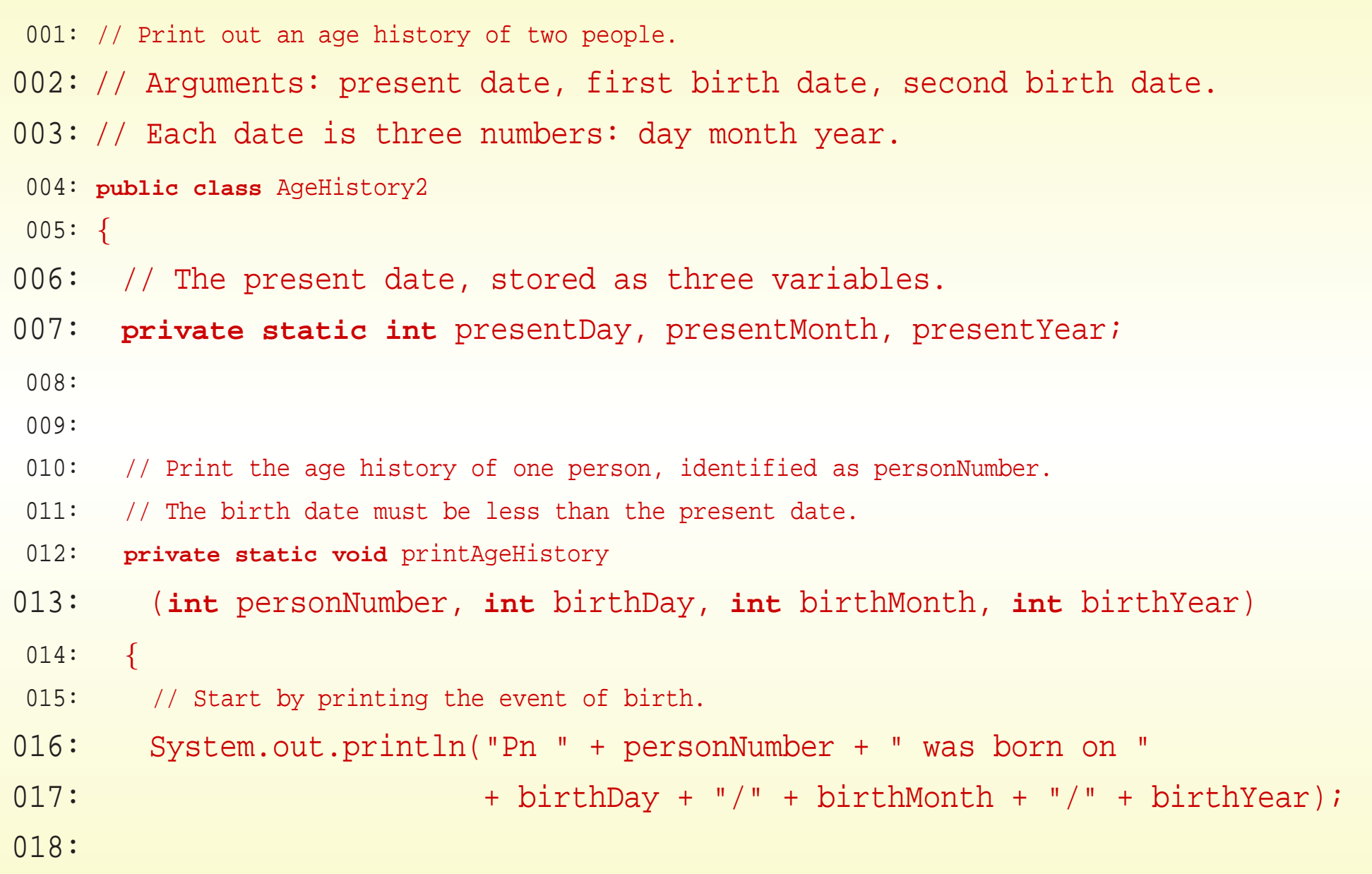

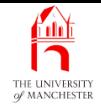

```
019: // Now we will go through the years since birth but before today.
```

```
020: int someYear = birthYear + 1;
```

```
021: int ageInSomeYear = 1;
```

```
022: while (someYear < presentYear
```

```
023: | someYear == presentYear && birthMonth < presentMonth
```

```
024: || someYear == presentYear && birthMonth == presentMonth
```

```
025: &\&\&\text{birthDay} < \text{presentDay}
```

```
026:
```

```
027: System.out.println("Pn " + personNumber + " was " + ageInSomeYear
```

```
028: + " on " + birthDay + "/" + birthMonth
```

```
029: + */ + someYear);
```

```
030: someYear++;
```
 $\left\{ \right.$ 

```
031: aqeInSomeYear++;
```

```
032:
        } // while
```
033:

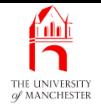

```
034: // At this point birthDay/birthMonth/someYear
035: // will be the next birthday, aged ageInSomeYear.
036: // This will be greater than or equal to the present date.
037: // If the person has not yet had their birthday this year
038: // someYear equals presentYear,
039: // otherwise someYear equals presentYear + 1.
040:
041: if (birthMonth == presentMonth && birthDay == presentDay)
042: // then someYear must equal presentYear.
043: System.out.println("Pn " + personNumber + " is "
044: 0.44: + ageInSomeYear + " today!");
045: else
046: System.out.println("Pn " + personNumber + " will be "
047: + ageInSomeYear + " on " + birthDay + "/"
048: 048: + birthMonth + "/" + someYear);
049:
     } // printAgeHistory
```
#### October 26, 2018 **State 19 Contract 26, 2018** Page 80(0/0)

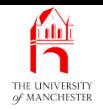

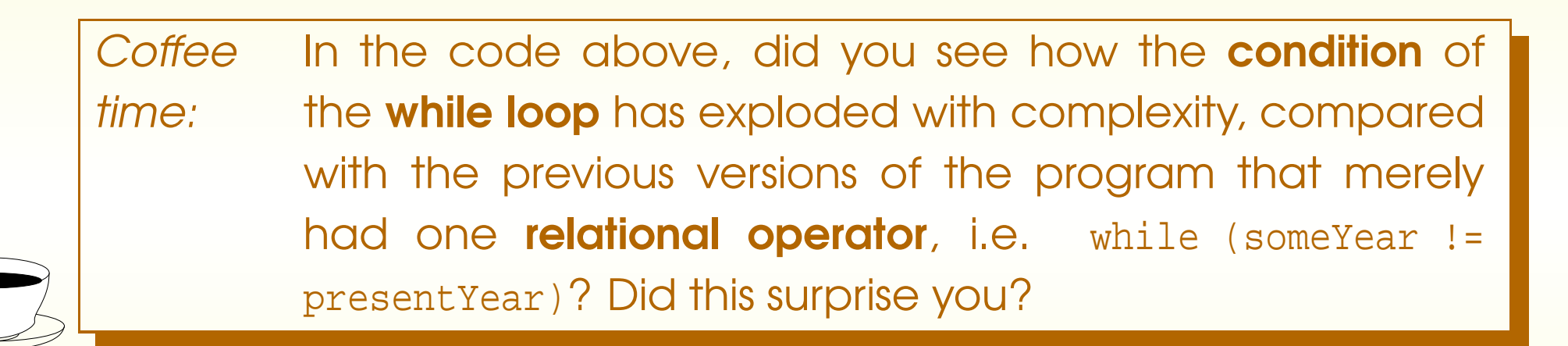

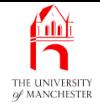

052: // The main method: get arguments and call printAgeHistory.

```
053: public static void main(String[] args)
```
054:

 $\{$ 

- 055: // The present date, stored in three class variables.
- $056:$  presentDay = Integer.parseInt(args[0]);
- $057:$  presentMonth = Integer.parseInt(args[1]);

```
058: presentYear = Integer.parseInt(args[2]);
```
059:

- 060: // The dates of birth: these must be less than the present date.
- 061: **int** birthDay1 = Integer.parseInt(args[3]);
- 062: **int** birthMonth1 = Integer.parseInt(args[4]);
- 063: **int** birthYear1 = Integer.parseInt(args[5]);

064:

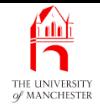

- 065: **int** birthDay2 = Integer.parseInt(args[6]);
- 066: **int** birthMonth2 = Integer.parseInt(args[7]);

```
067: int birthYear2 = Integer.parseInt(args[8]);
```
068:

- 069: // Now print the two age histories.
- 070: printAgeHistory(1, birthDay1, birthMonth1, birthYear1);
- 071: printAgeHistory(2, birthDay2, birthMonth2, birthYear2);

```
072:
       } // main
```

```
073:
```

```
074:
} // class AgeHistory2
```
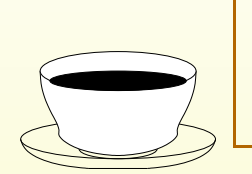

Coffee Of the nine variable assignments above, why do three of time: them not start with the word **int** ?

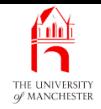

## Trying it

#### Born this day and month last year and same day 19 years ago:

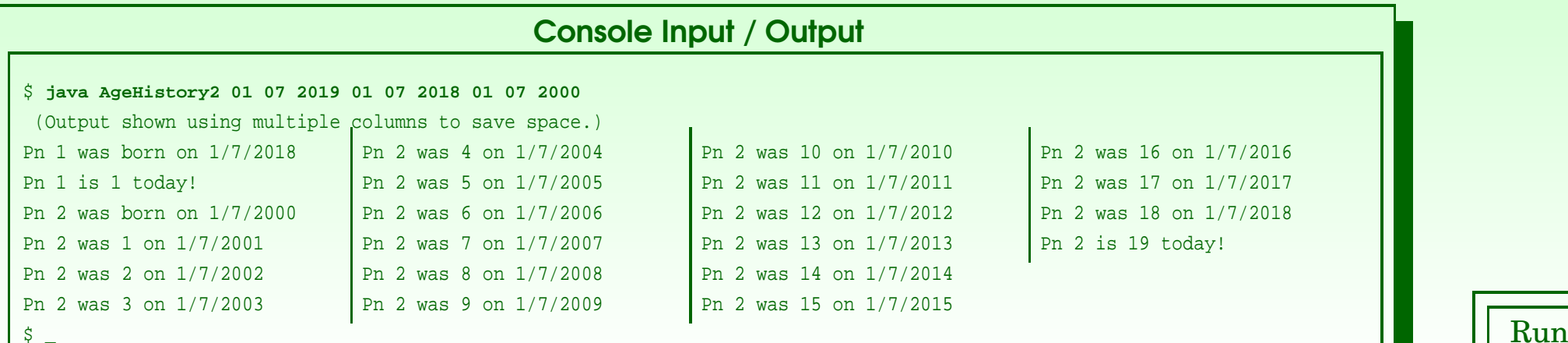

#### Born yesterday and same day 19 years ago:

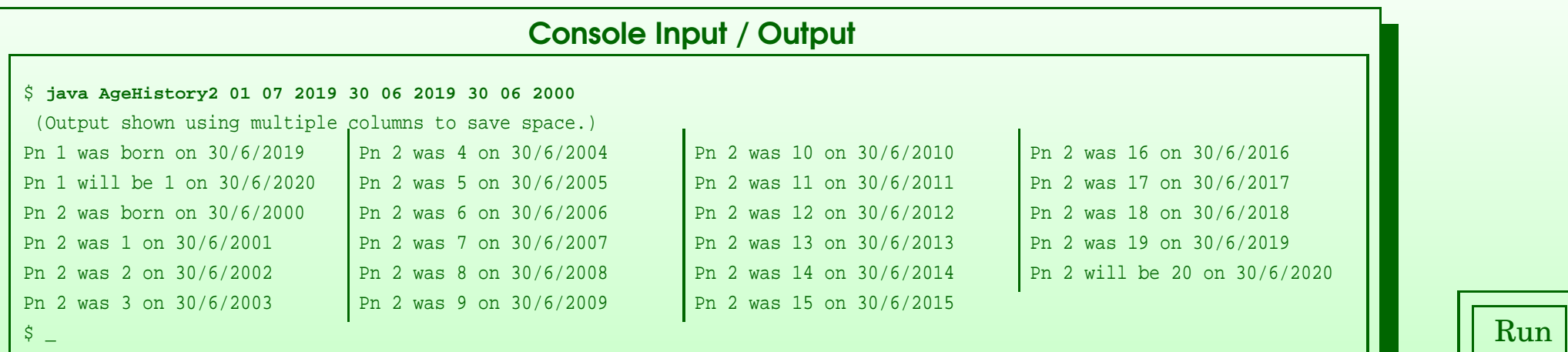

#### October 26, 2018 **State 10 Contract 2018** Java Just in Time - John Latham Page 84(0/0)

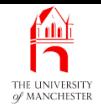

## Trying it

#### Born <sup>a</sup> year ago tomorrow and same day 19 years ago:

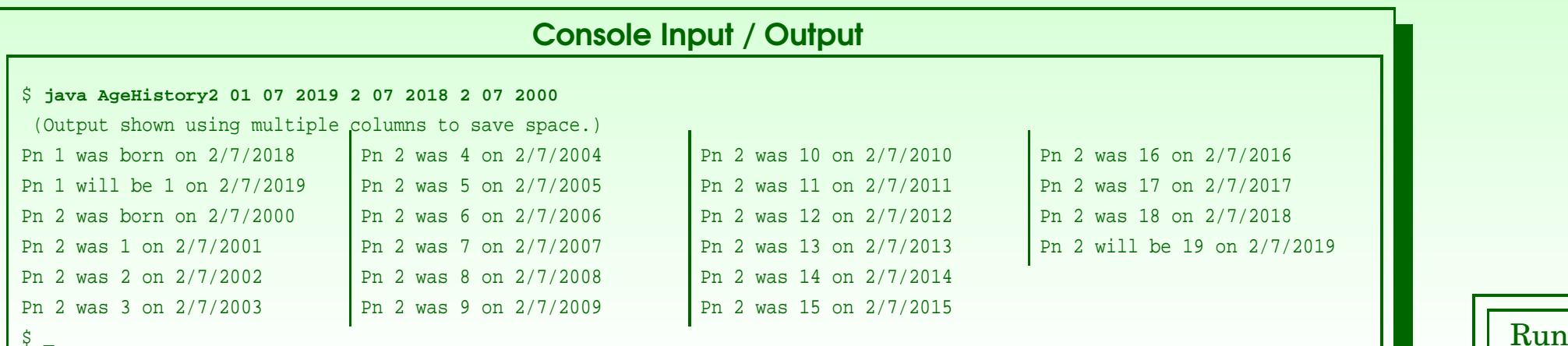

#### Born this day last month and same day 19 years ago:

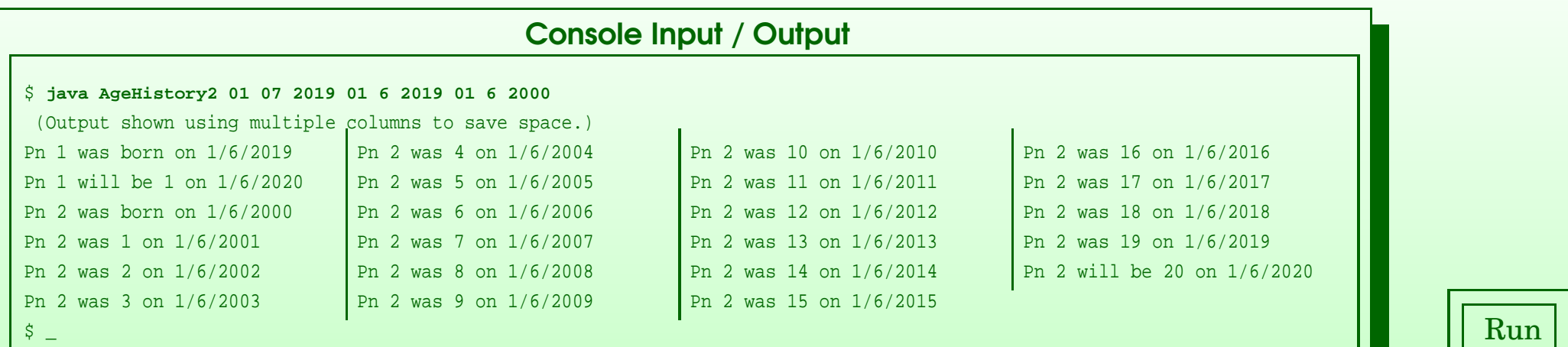

#### October 26, 2018 **State of the State of Austinum** Java Just in Time - John Latham Page 85(0/0)

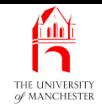

#### Born <sup>a</sup> year ago next month and same day 19 years ago:

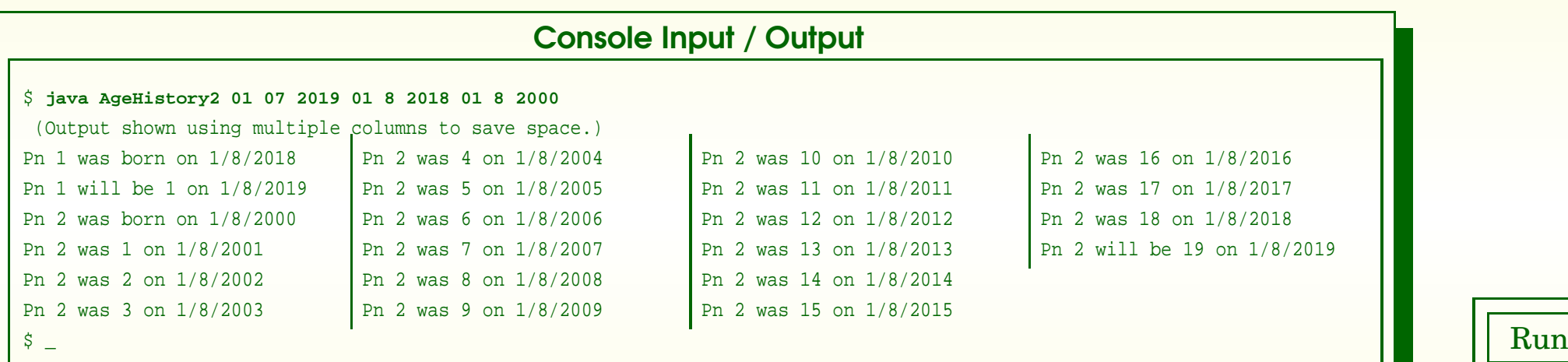

More tests? What date have we overlooked?

#### October 26, 2018 **State 10 Contract 26, 2018 Java Just in Time - John Latham** Page 86(0/0)

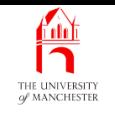

#### (Summary only)

Do some reasoning to show that two different **condition**s have the same value.

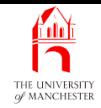

#### Section 7

# Example: Truth tables

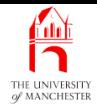

AIM: To introduce the **boolean** type, and reinforce logical operators. We also meet the string type and see that a for update can have multiple statements.

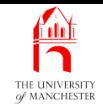

- Print out truth table for two hard coded propositional expression<sup>s</sup>
	- $-$  p1 : a && (b || c)
	- p2 : <sup>a</sup> && <sup>b</sup> || <sup>a</sup> && <sup>c</sup>

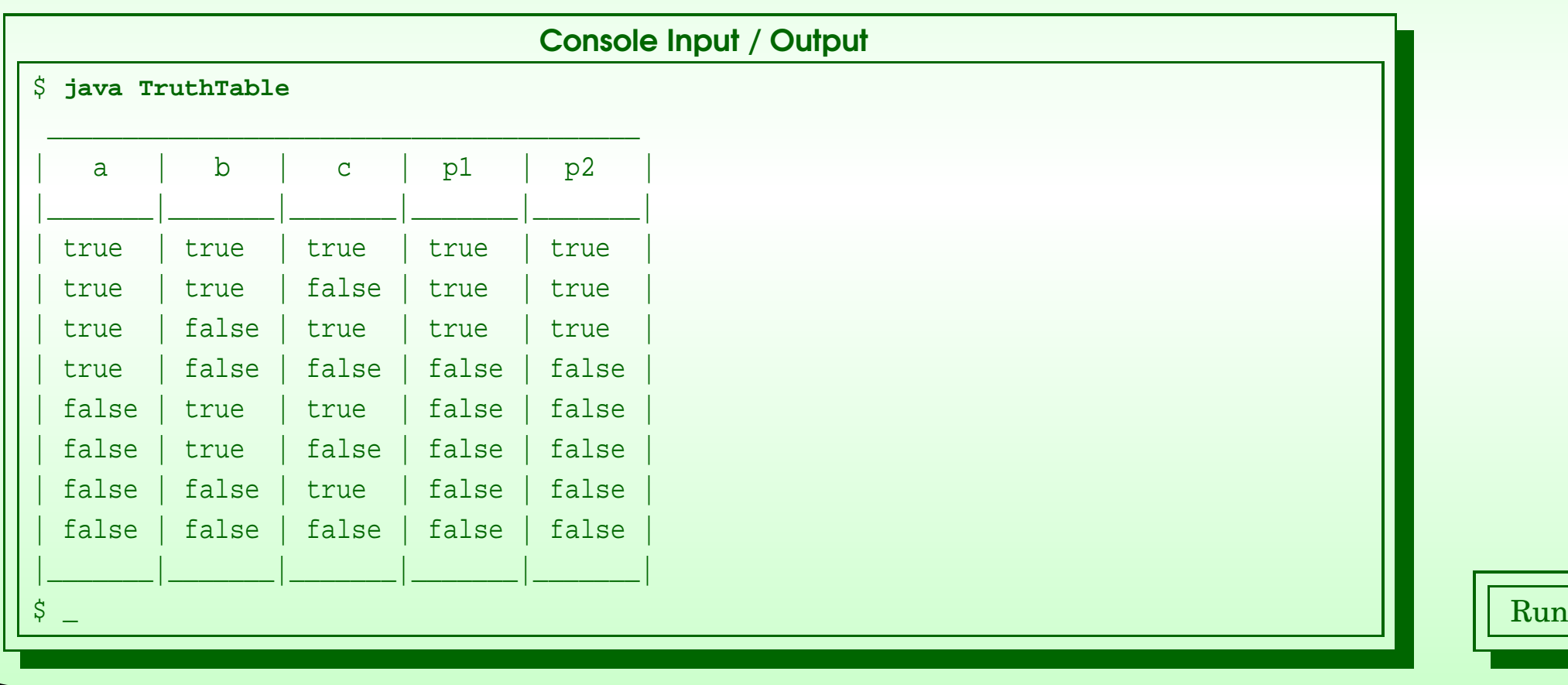

#### October 26, 2018 **State 10 Contract 26, 2018** Tage 900000 Java Just in Time - John Latham

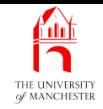

- Table has 8 lines because 3 variables, a, b and c
	- each can be true or false:  $2 \times 2 \times 2$

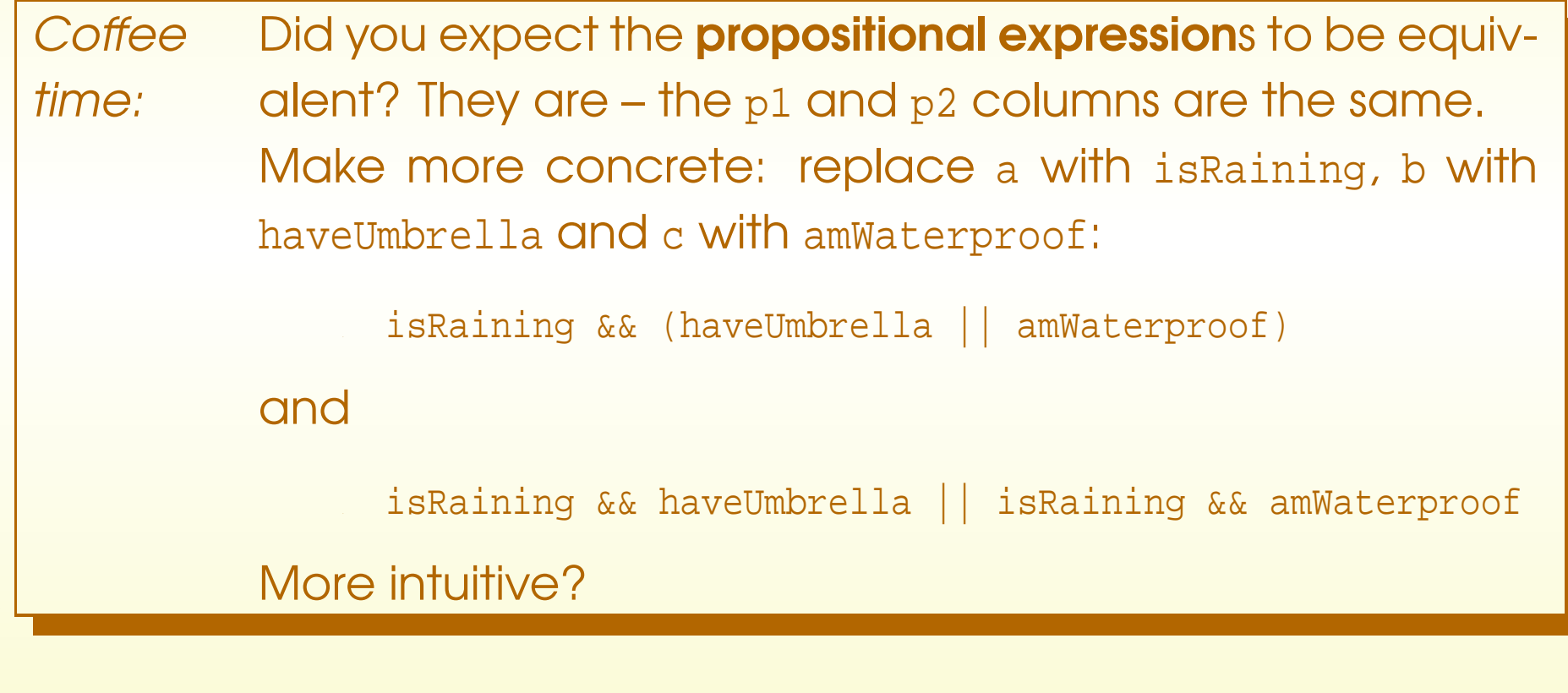

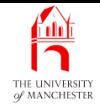

- Java type **boolean**
	- type of all **conditions**
	- named after George Boole.
- two boolean literal values: **true** and **false**.
- E.g. 5 <= 5 is a **boolean expression** 
	- always **true**.
- E.g. age1 < age2 || age1 == age2 && height1 <= height2
	- depends on values of the variables.

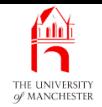

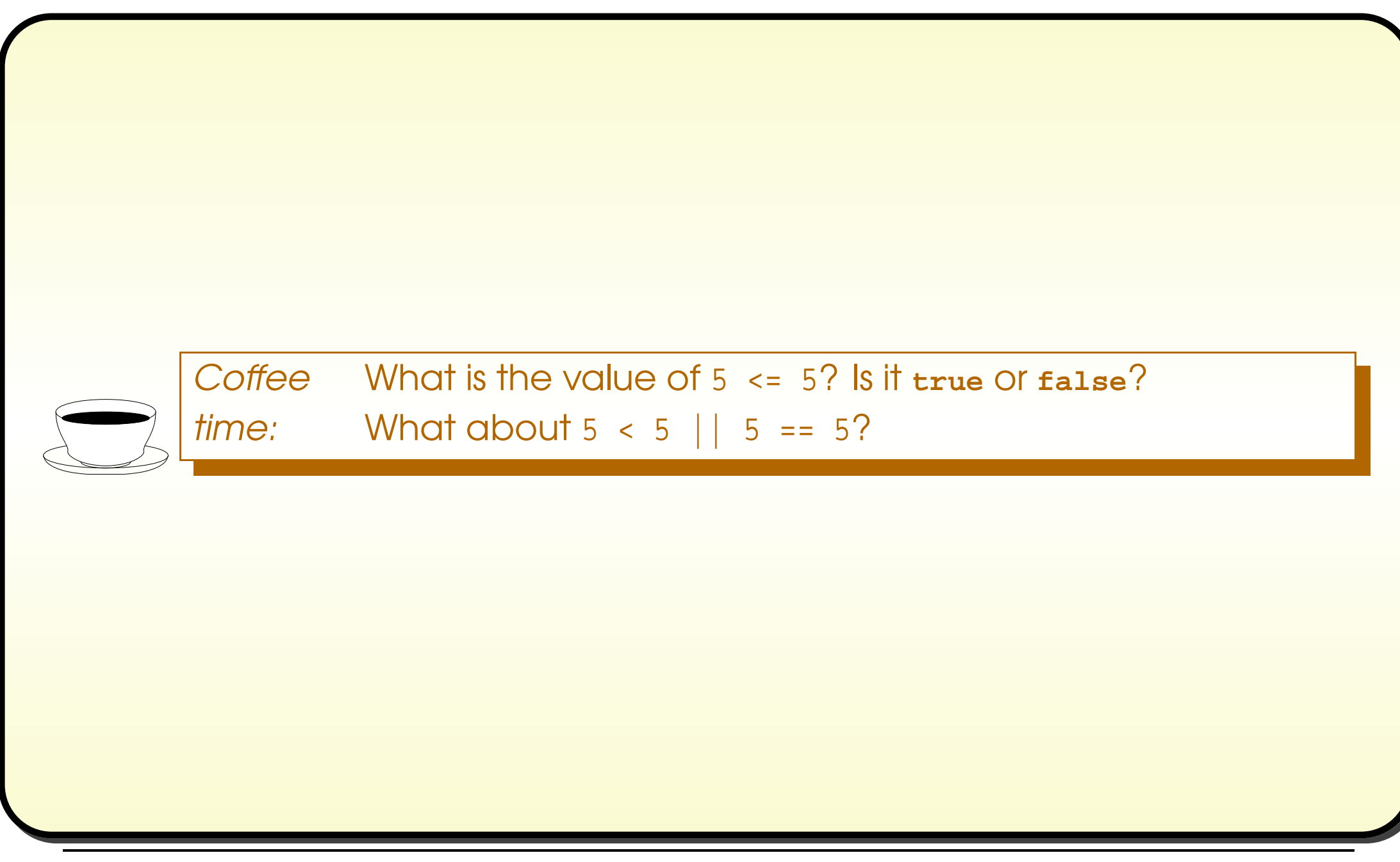

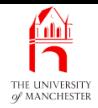

- The **boolean** type can be used like **int** and **double**
	- can have boolean variables
	- method<sup>s</sup> can have **boolean** return type
	- etc..

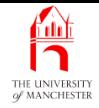

• E.g.

```
if (age1 < age2 || age1 == age2 && height1 <= height2)
```

```
System.out.println("You are in the correct order.");
```
**else**

```
System.out.println("Please swap over.");
```

```
Might instead write:
```

```
boolean correctOrder = age1 < age2 || age1 == age2 && height1 <= height2;
```

```
if (correctOrder)
```
System.out.println("You are in the correct order.");

**else**

System.out.println("Please swap over.");

- Perhaps more readable code?
- named **condition** in a helpful way
- context dependent, ultimately subjective.

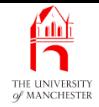

• More motive if result used more than once:

```
boolean correctOrder = age1 < age2 || age1 == age2 && height1 <= height2;
if (correctOrder)
```
System.out.println("You are in the correct order.");

**else**

System.out.println("Please swap over.");

```
... Lots of stuff here.
```

```
if (!correctOrder)
```
System.out.println("Don't forget to swap over!");

• Novices and some so-called experts may have written. . .

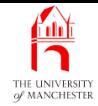

```
boolean correctOrder;
if (age1 < age2 || age1 == age2 && height1 <= height2)
  correctOrder = true;
else
  correctOrder = false;
if (correctOrder == true)
  System.out.println("You are in the correct order.");
else
  System.out.println("Please swap over.");
... Lots of stuff here.
if (correctOrder == false)
```
System.out.println("Don't forget to swap over!");

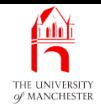

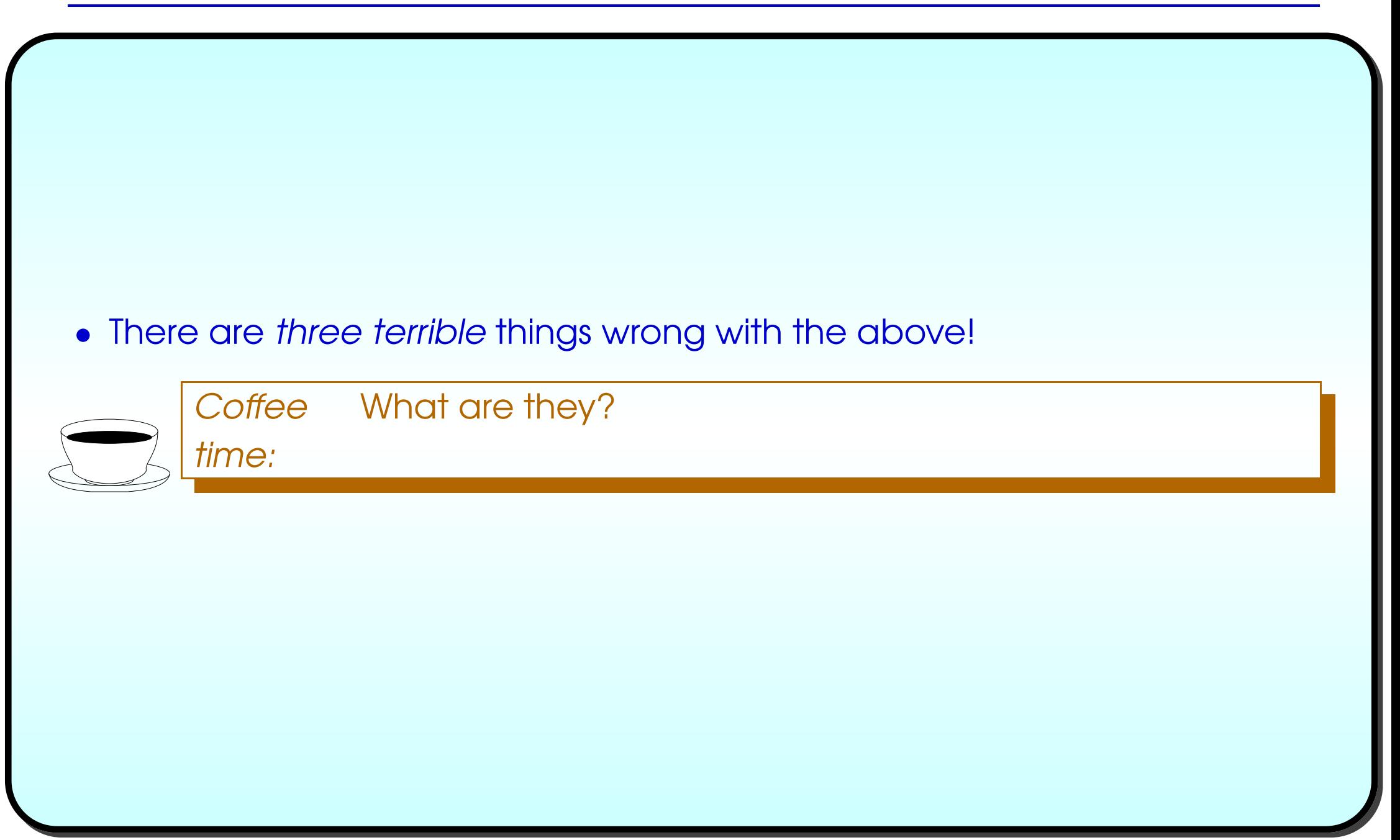

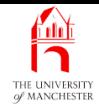

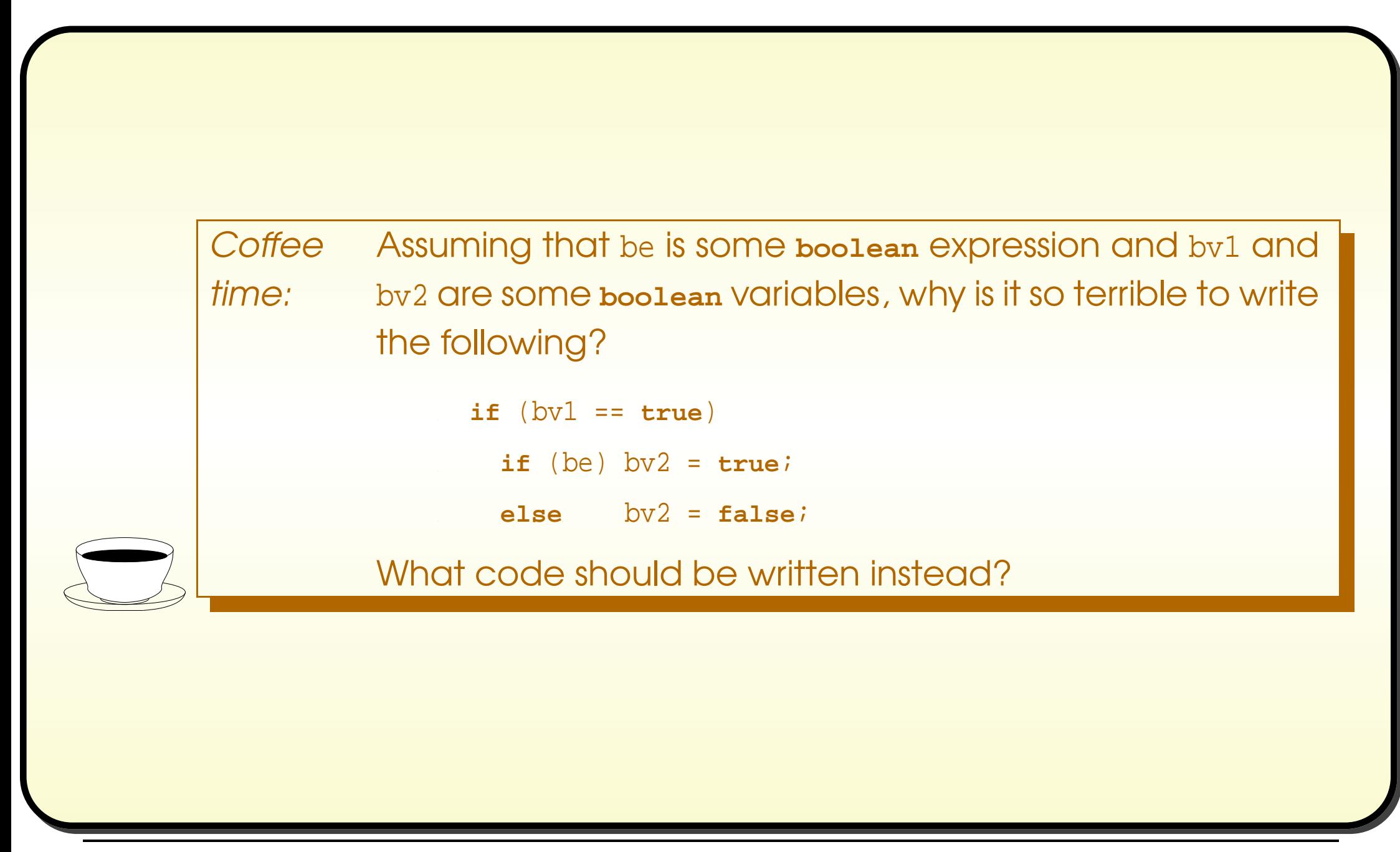

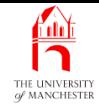

```
001: // Program to print out the truth table
002: // for two hard coded propositional expressions p1 and p2.
003: // The expressions have three boolean variables, a, b, and c.
004: // Each column of the table occupies 7 characters plus separator.
005: public class TruthTable
006: {
007: // The first propositional expression, p1.
008: private static boolean p1(boolean a, boolean b, boolean c)
009: {
010: return a && (b || c);
011: } // p1
012:
013:
```
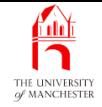

### Truth tables

```
014: // The second propositional expression, p2.
015: private static boolean p2(boolean a, boolean b, boolean c)
016: {
017: return a && b || a && c;
018: } // p2
019:
020:
021: // Print a line of underscores as wide as the truth table.
022: private static void printStraightLine()
023: \frac{1}{2}024: System.out.println(" _______________________________________ ");
025: } // printStraightLine
026:
027:
```
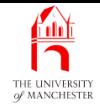

### Truth tables

028: // Print the headings for the truth table. 029: **private static void** printHeadings() 030: { 031: System.out.println("| a | <sup>b</sup> | c | p1 | p2 |"); 032: } // printHeadings 033: 034: 035: // Print a line of underscores 036: // with vertical bars for the column separators. 037: **private static void** printColumnsLine() 038: { 039: System.out.println("|\_\_\_\_\_\_\_|\_\_\_\_\_\_\_|\_\_\_\_\_\_\_|\_\_\_\_\_\_\_|\_\_\_\_\_\_\_|"); 040: } // printColumnsLine 041: 042:
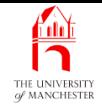

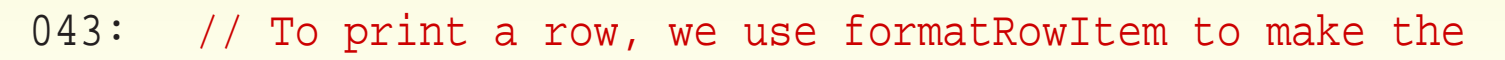

044: // column entries have 7 characters.

045: **private static void** printRow(**boolean** a, **boolean** b, **boolean** c)

 $046: \frac{}{}$ 

```
047: System.out.println("|" + formatRowItem(a) + "|" + formatRowItem(b)
```
- 048:  $0.48$ :  $+ " | " + formatRowItem(c)$
- $049:$   $+$   $\|$ " + formatRowItem(p1(a, b, c))
- 050:  $+ " | " + formatRowItem(p2(a, b, c)) + " |"$

051: } // printRow

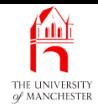

- Another type String
	- type of text data strings
	- e.g. string literal<sup>s</sup>
	- concatenation results.

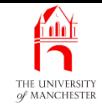

```
054: // Take a boolean row item and return a string of 7 characters
```
- 055: // to represent that item.
- 056: **private static** String formatRowItem(**boolean** rowItem)

```
057: {
```

```
058: return rowItem ? " true " : " false ";
```

```
059: } // formatRowItem
```
**Coffee** time: ?. Such code is terrible – every time you are tempted to Notice that we did not write rowItem == true before the write it, you should chastise yourself!

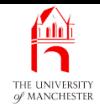

- Want three **nested loop**s, one for each of a, b and c.
	- each loops twice: once for **true** and once for **false**.
- Cannot use **boolean variable** to control for loop
	- only two values need third one to indicate have had both the others.
- So use **int variable** to ensure two executions
	- and make **boolean** variable swap from **true** to **false**.

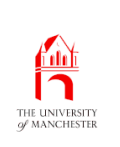

### Statement: for loop: multiple statements in for update

- Can have more than one statement in for update
	- separated by commas (,)
- E.g. A for loop over the possible values of a **boolean variable** ....

#### Statement: for loop: multiple statements in for update THE UNIVERSIT

```
boolean haveUmbrella = true;
boolean isRaining = true;
for (int countU = 1; countU <= 2; countU++, haveUmbrella = !haveUmbrella)
  for (int countR = 1; countR <= 2; countR++, isRaining = !isRaining)
  {
    System.out.println("It is" + (isRaining ? "" : " not") + " raining.");
    System.out.println
       ("You have " + (haveUmbrella ? "an" : "no") + " umbrella.");
    if (isRaining && !haveUmbrella)
      System.out.println("You get wet!");
    else
      System.out.println("You stay dry.");
    System.out.println();
   } // for
```
<u>fant</u>

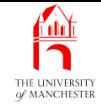

```
062: // The main method has nested loops to generate table rows.
```

```
063: public static void main(String[] args)
```
064: {

```
065: printStraightLine();
```

```
066: printHeadings();
```

```
067: printColumnsLine();
```
068:

```
069: // Start off with all three variables being true.
```

```
070: boolean a = true, b = true, c = true;
```
071:

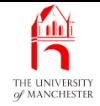

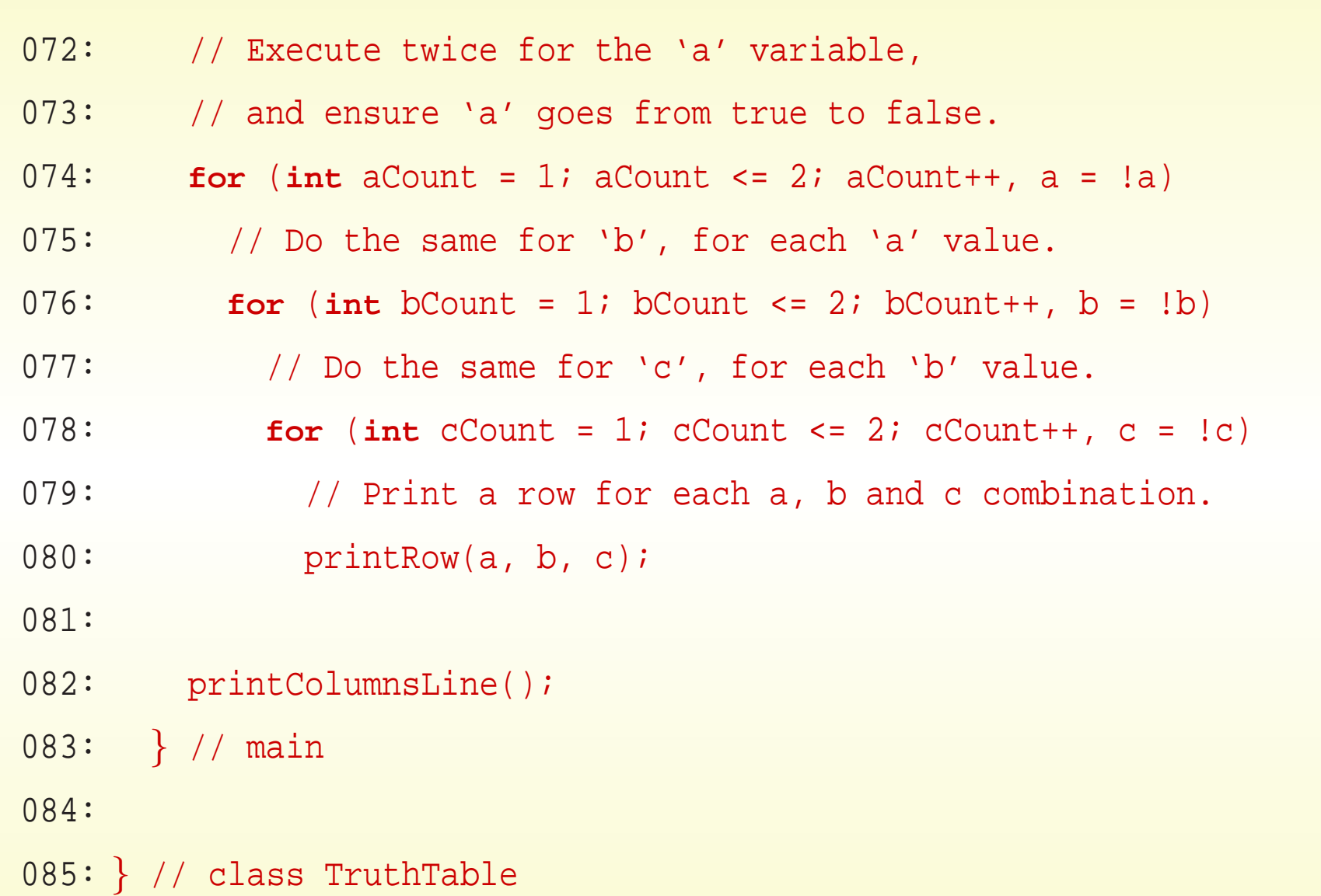

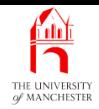

**Coffee** time: In some programming languages, such as Perl[?], it is possible to treat data as program code at run time. But this is not so in Java (maybe that is <sup>a</sup> good thing?). How easy would it be to alter this program so that the propositional expressions are supplied as **command line argu**ments rather than being hard coded?

October 26, 2018 **State 10 Contract 26, 2018 Java Just in Time - John Latham** Page 111(0/0)

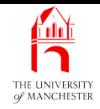

#### (Summary only)

Write a program to test the equivalence of three **propositional expression**s, each having four variables.

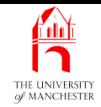

#### Section 8

# Example: Producing <sup>a</sup> calendar

October 26, 2018 **State 113(0)** Unit in Time - John Latham Page 113(0/0)

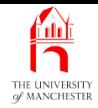

AIM: To reinforce much of the material presented in this chapter. We also revisit System.out.printf().

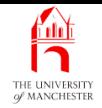

#### • Wish to produce monthly calendar, given start day and number of days.

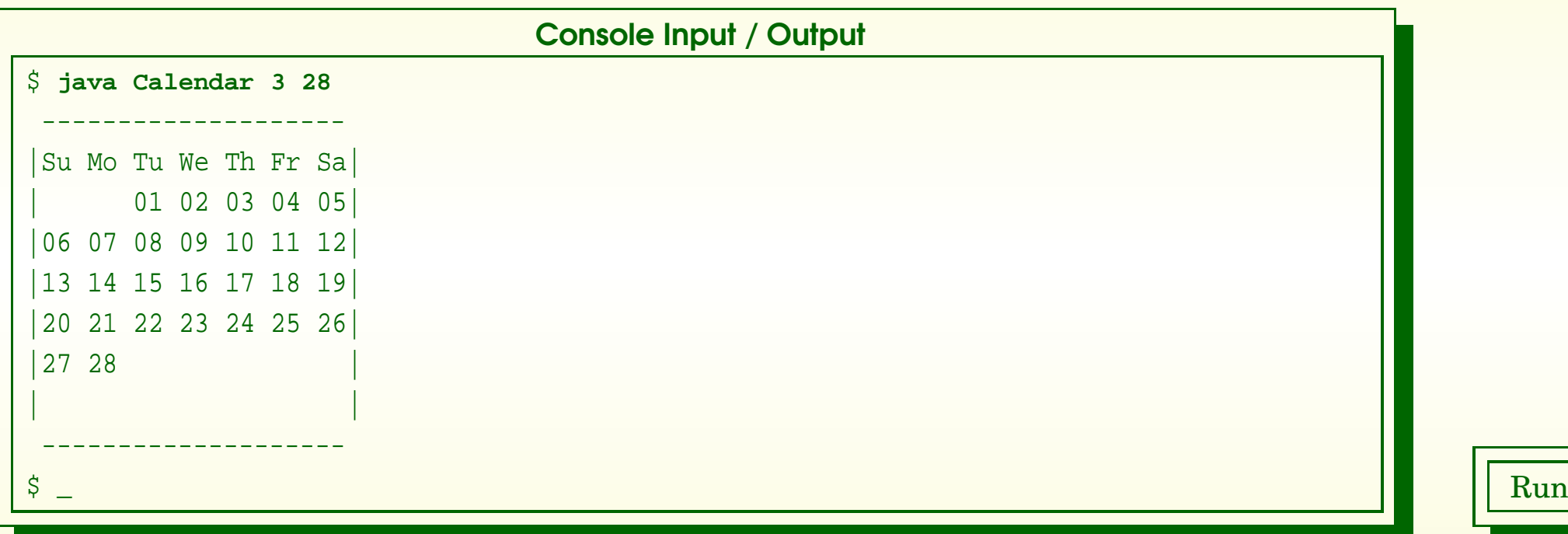

• Just to be different, declare each method after it is used.

October 26, 2018 **State 115(0)** Unit in Time - John Latham Page 115(0/0)

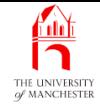

```
001: // Program to print a calendar for a single given month.
002: // The first argument is the number of the start day, 1 to 7
003: // (Sunday = 1, Monday = 2, ..., Saturday = 7).
004: // The second argument is the last date in the month, e.g. 31.
005: public class Calendar
006:
{
007: public static void main(String[] args)
008:
      \{009: printMonth(Integer.parseInt(args[0]), Integer.parseInt(args[1]));
010:
      } // main
```
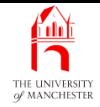

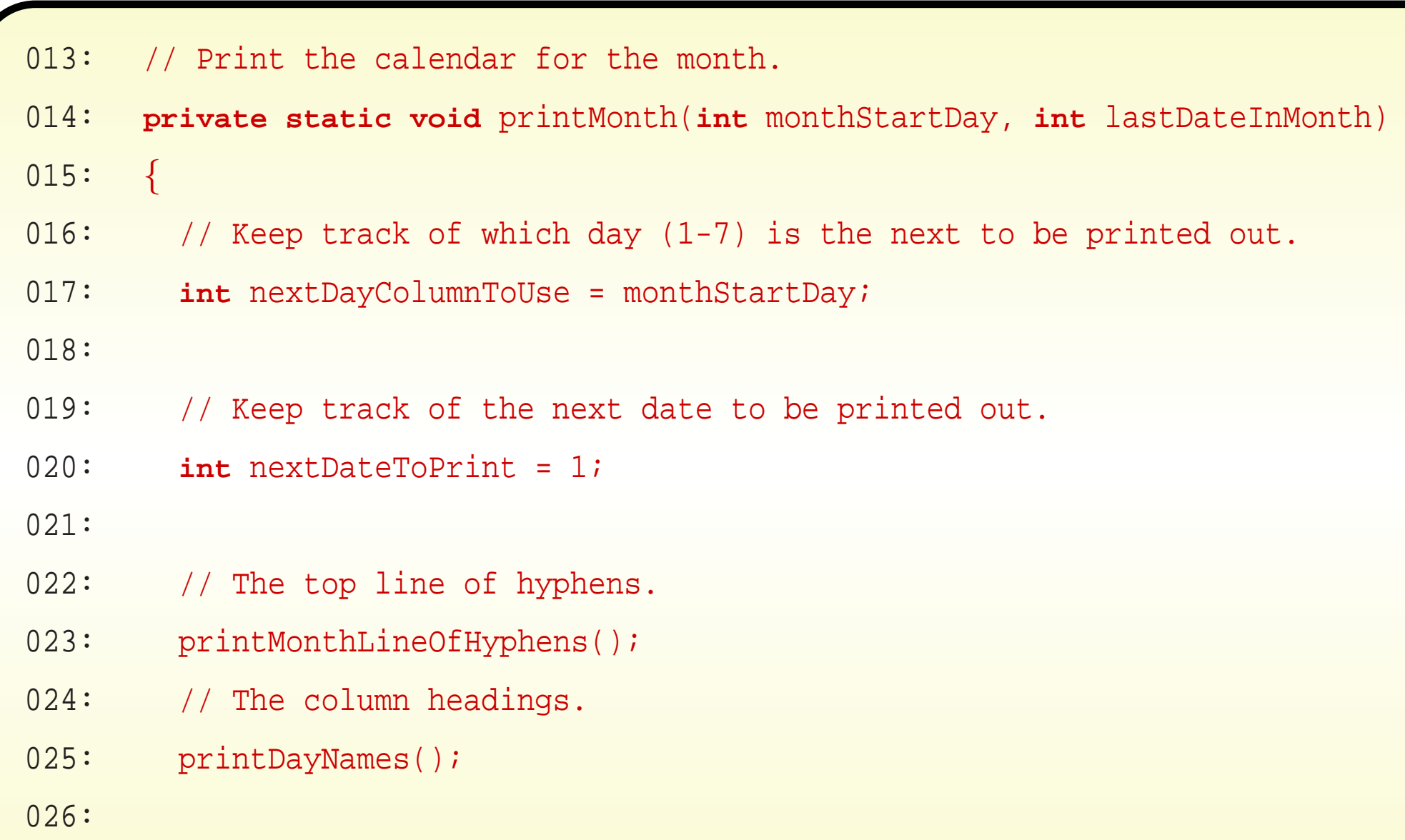

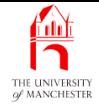

```
027: // We always print out as many rows as we need,
```
028: // but with a minimum of 6 to encourage consistent format.

```
029: int noOfRowsPrintedSoFar = 0;
```
030: **while** (nextDateToPrint <= lastDateInMonth || noOfRowsPrintedSoFar < 6)

031:

{

032: // Print one row.

{

```
033: System.out.print("|");
```

```
034: for (int dayColumnNo = 1; dayColumnNo <= 7; dayColumnNo++)
```
035:

```
036: // Print a space separator between day columns.
```

```
037: if (dayColumnNo > 1)
```

```
038: System.out.print(" ");
```
039:

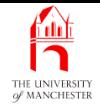

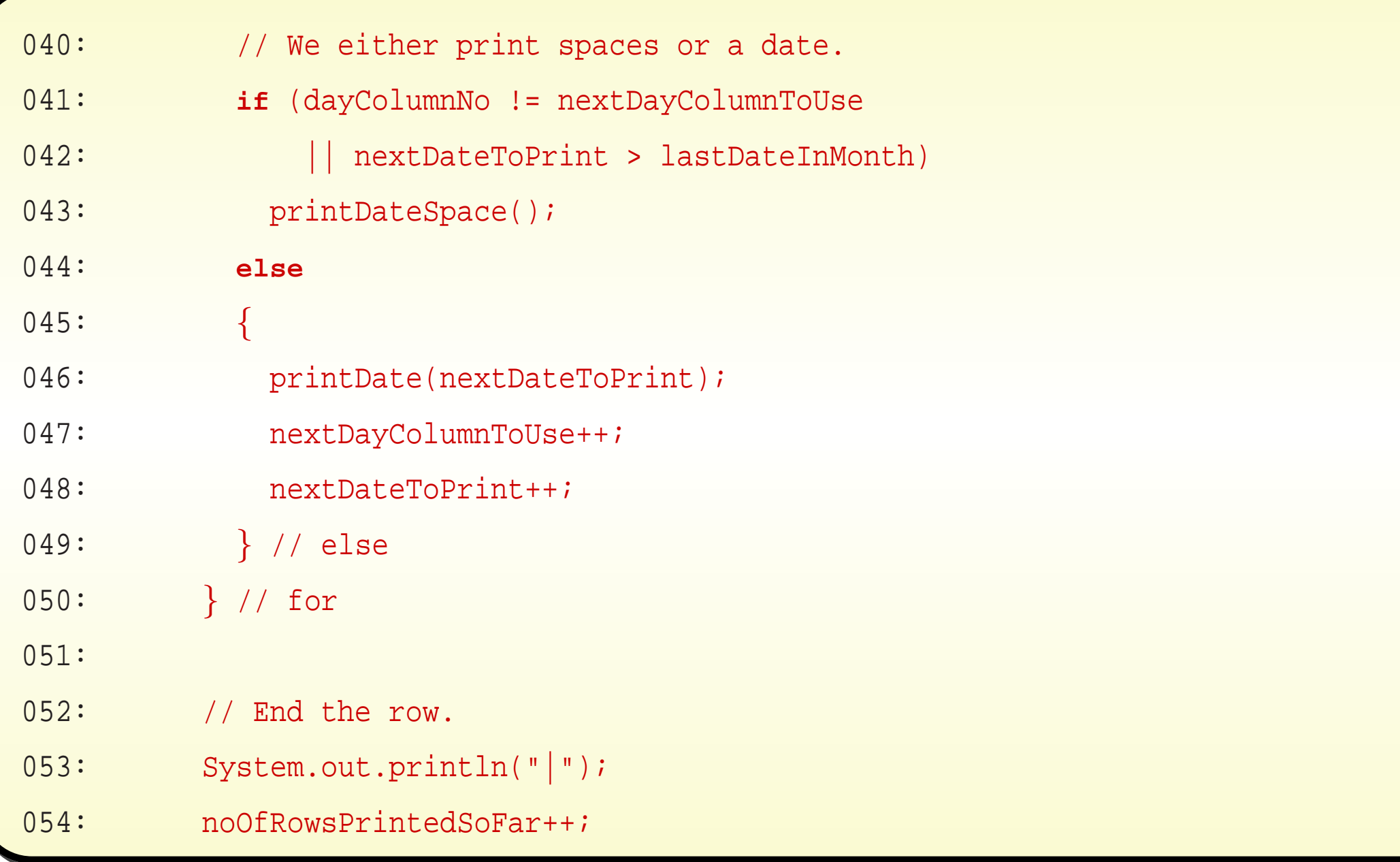

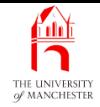

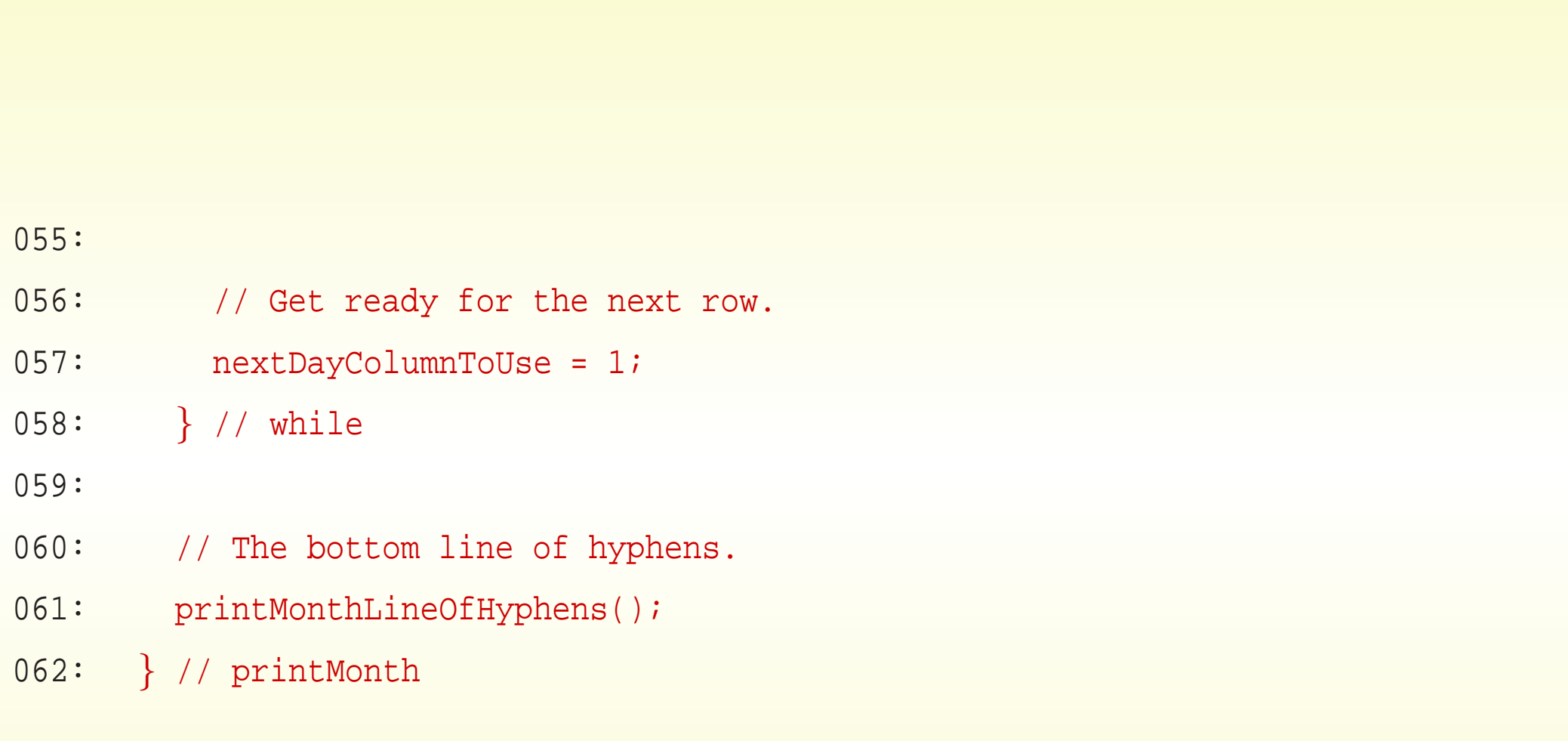

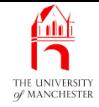

- 065: // Print a line of hyphens as wide as the table,
- 066: // starting and ending with a space so the corners look right.
- 067: **private static void** printMonthLineOfHyphens()

068:

 $\{$ 

```
069: System.out.print("");
```
070: **for** (**int** dayColumnNo = 1; dayColumnNo <= 7; dayColumnNo++)

071: {

- 072: **if** (dayColumnNo > 1)
- 073: System.out.print("-");
- 074: printDateHyphens();

075: } // for

- 076: System.out.println(" ");
- 077: } // printMonthLineOfHyphens

#### October 26, 2018 **State 121, 2018 Java Just in Time - John Latham** Page 121, Page 121, 00

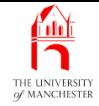

```
080: // Print the day name headings.
081: private static void printDayNames()
082:
      \{083: System.out.print("|");
084: for (int dayColumnNo = 1; dayColumnNo <= 7; dayColumnNo++)
085:
        {
086: if (dayColumnNo > 1)
087: System.out.print("");
088: printDayName(dayColumnNo);
089:
      } // for
090: System.out.println("|");
091:
      } // printDayNames
```
#### October 26, <sup>2018</sup> Java Just in Time - John Latham Page 122(0/0)

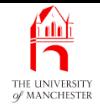

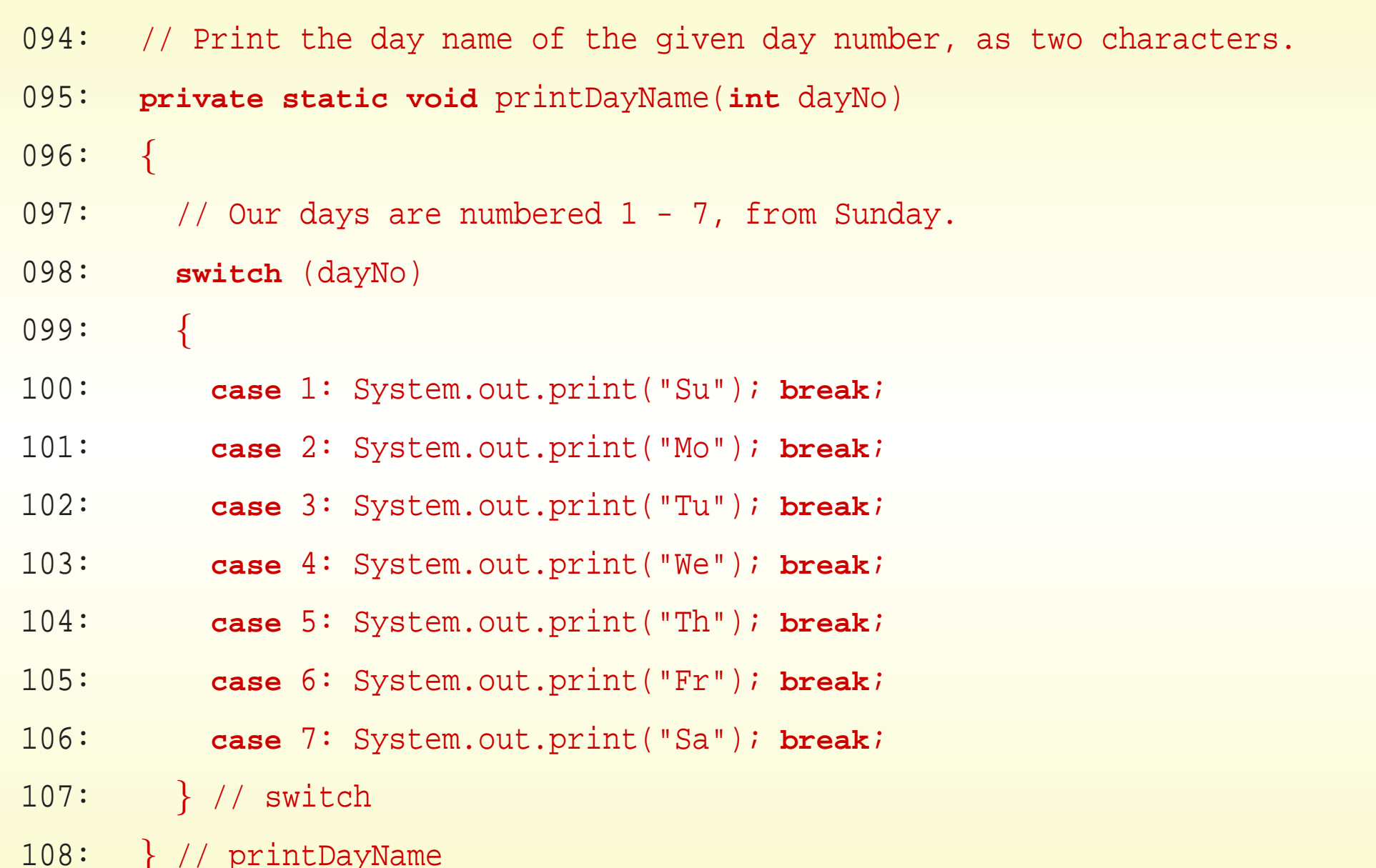

#### October 26, 2018 **State 123(0)** Unit in Time - John Latham Page 123(0/0)

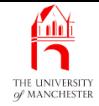

111: // Print spaces as wide as a date, i.e. two spaces.

```
112: private static void printDateSpace()
```
113: {

- 114: System.out.print(" ");
- 115: } // printDateSpace

and

118: // Print hyphens as wide as a date, i.e. two hyphens.

119: **private static void** printDateHyphens()

120:

 $\left\{ \right.$ 

- 121: System.out.print("--");
- 122: } // printDateHyphens

# Standard API: **System**: **out.printf()**: zero padding

- System.out.printf() can produce zero padding instead of space padding
	- place leading zero on minimum width in format specifier:

```
System.out.println("1234567890");
```

```
System.out.printf("%010d%n", 123);
```
produces:

```
1234567890
0000000123
```

```
• Also:
```

```
System.out.println("1234567890");
```

```
System.out.printf("%010.2f%n", 123.456);
```
produces:

1234567890

0000123.46

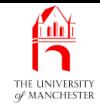

125: // Print a date, using two characters, with a leading zero if required.

126: **private static void** printDate(**int** date)

127:

 $\{$ 

```
128: System.out.printf("%02d", date);
```
129: } // printDate

130:

```
131:
} // class Calendar
```
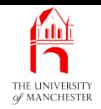

## Trying it

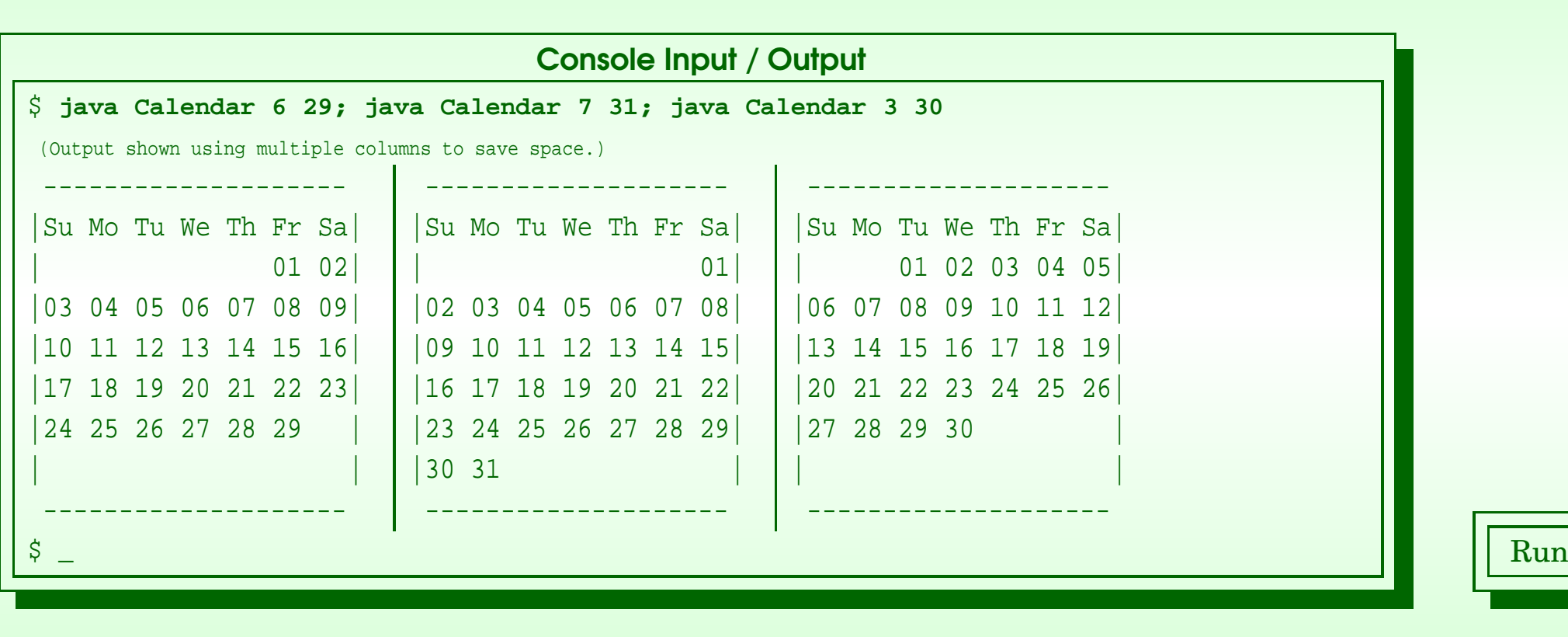

October 26, 2018 **State 1271 Carlos 1271 Java Just in Time - John Latham** Page 1271 Page 127(0/0)

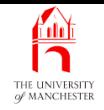

#### (Summary only)

Modify <sup>a</sup> calendar month printing program to produce <sup>a</sup> larger calendar format and to highlight <sup>a</sup> certain date.

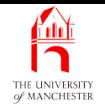

- Each book chapter ends with <sup>a</sup> list of concepts covered in it.
- Each concept has with it
	- <sup>a</sup> self-test question,
	- and <sup>a</sup> page reference to where it was covered.
- Please use these to check your understanding before we start the next chapter.